### HEWLETT-PACKARD HP-75 **USERS' LIBRARY SOLUTIONS Games II**

Includes Magnetic Cards

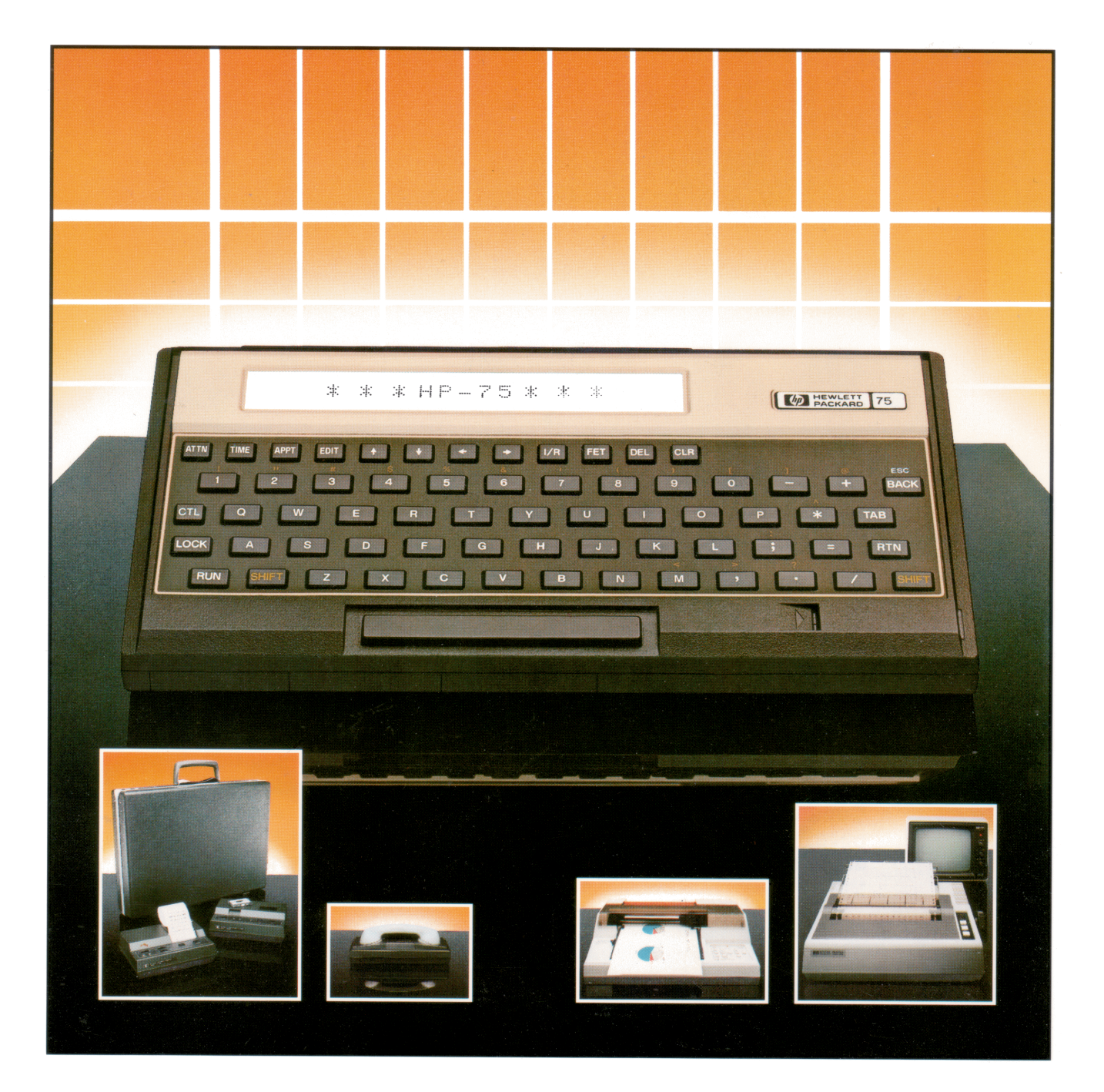

### NOTICE

The program material contained herein is supplied without representation or warranty of any kind. Hewlett-Packard Company therefore assumes no responsibility and shall have no liability, consequential or otherwise, of any kind arising from the use of this program material or any part thereof.

### TABLE OF CONTENTS

1. FOOTBALL . . . . . .+ 4+ 4+ <sup>+</sup> <sup>+</sup> <sup>+</sup> <sup>+</sup> . by Dennis Corliss 1 Play the role of quarterback and defensive signal caller in a football game.  $2.$  $\hbox{GOLF}$  . . . . . . . . . . . . . . . by Dennis Corliss  $~17$ Play an 18-hole championship golf course. HAMURABI . . . . . . . . . . . . . . by Dennis Corliss 27 3. Play the role of a dictator governing the economy of a small country. REVERSE . . . . . . . . . . . . . . . by Dennis Corliss 34 4. Order a series of random numbers by reversing the order of subsets of the numbers. SLOT MACHINE . . . . . . . . . . . . by Dennis Corliss 39 5. Play the slot machines in Las Vegas! You may choose machines that accept everything from nickels to dollars. BREAKOUT . . . . . . . . . . . . . . . by Ed Groth 45 6. Use a ball and paddle to knock bricks out of a wall. Requires the HP 62163A Video Interface.

### PROGRAM DESCRIPTION **PROGRAM DESCRIPTION** PROGRAM DESCRIPTION

. .

### FOOTBALL

This is pro-style football. The player assumes the role of quarterback and defensive signal-caller for the team. The opponent is the HP-75. There are 14 available offensive plays (8 runs, 6 passes) and 4 defensive alignments, along with field goal, punt, and quick kick capabilities.

There is a two-minute warning before the end of each half. Five to seven plays are left in the half at that point. At halftime, the player may view cumulative statistics for their team and the opponent.

Call all plays by their corresponding number:

╌

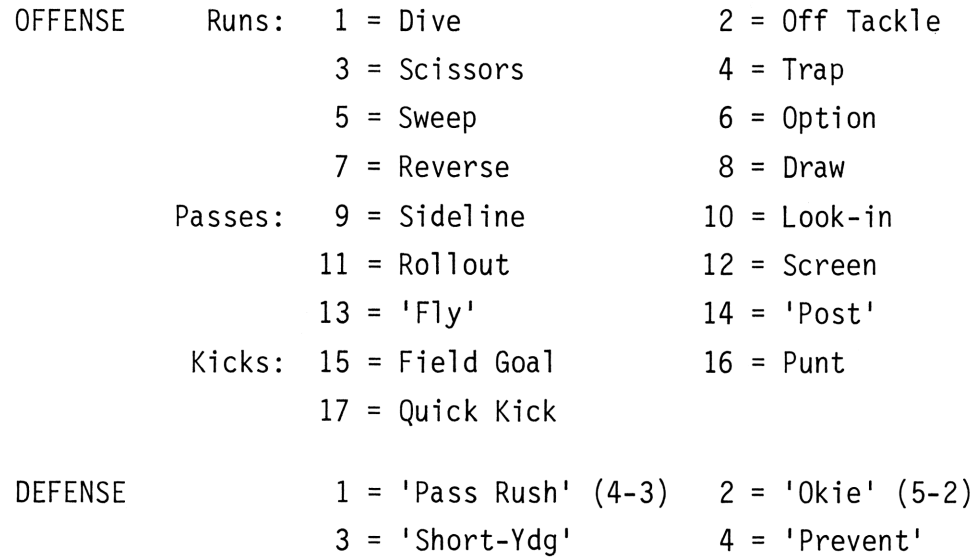

### USER INSTRUCTIONS USER INSTRUCTIONS USER INSTRUCTIONS USER INSTRUCTIONS

ı

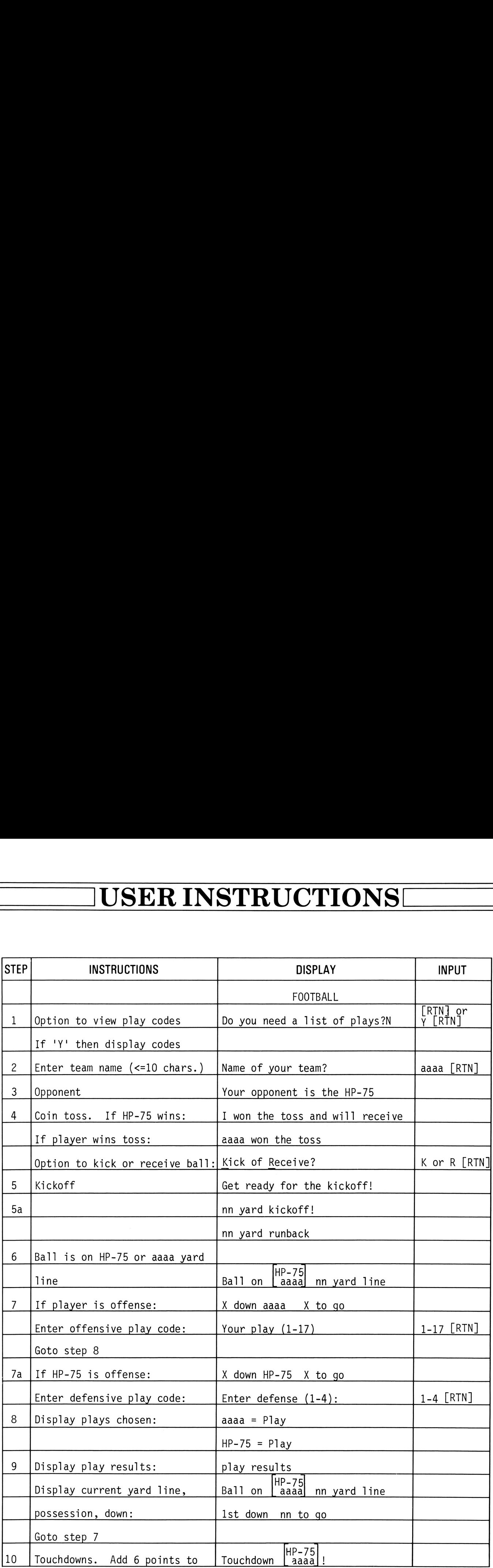

### USER INSTRUCTIONS USER INSTRUCTIONS USER INSTRUCTIONS **IUSER INSTRUCTIONS!**

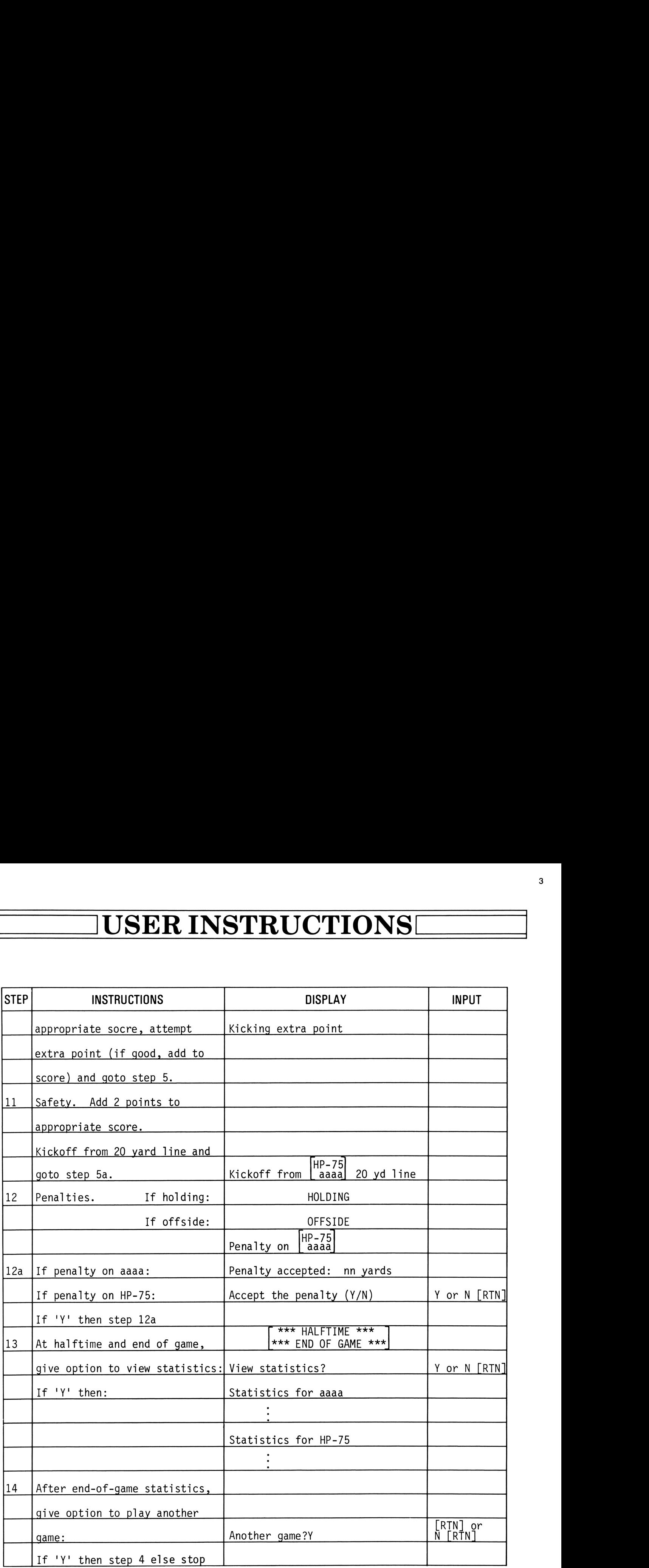

### VARIABLE NAMES VARIABLE NAMES VARIABLE NAMES VARIABLE NAMES

. .

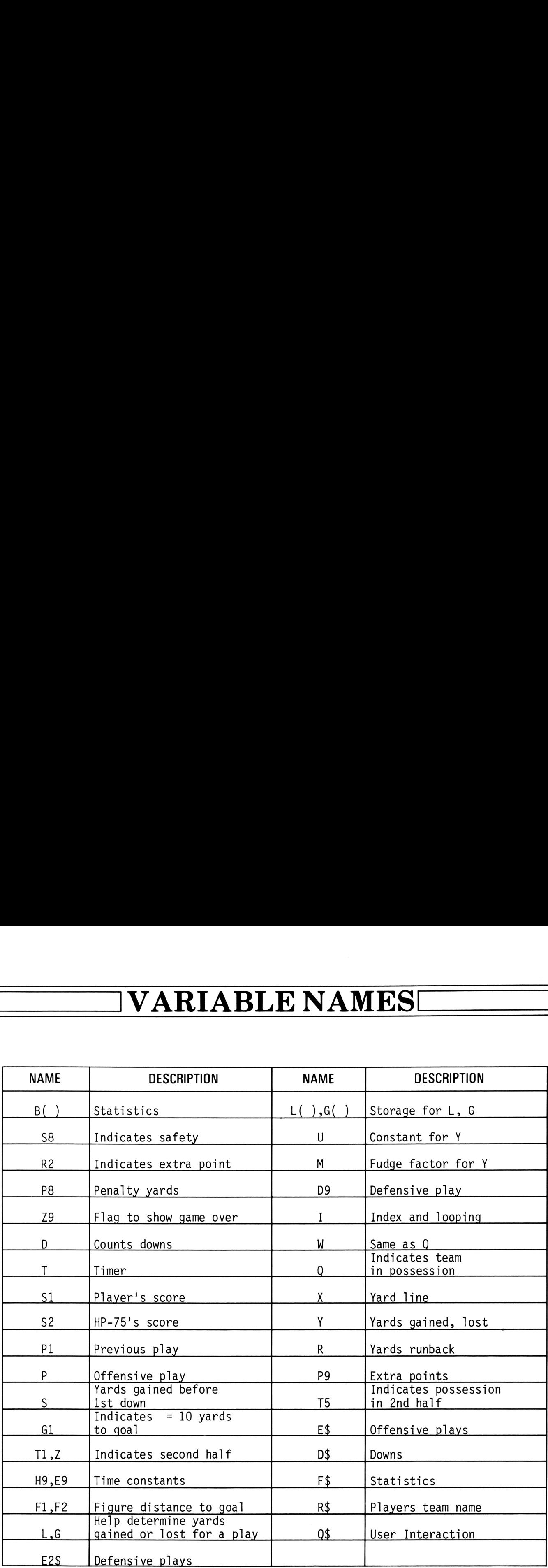

### $\begin{array}{c}\n\hline\n\hline\n\hline\n\hline\n\end{array}$  NOTES AND REFERENCES NOTES AND REFERENCES  $\overline{\phantom{a}}$

- Notes: 1. There is a slight pause for initialization before the program begins.
	- 2. To omit play list from program: Omit step <sup>1</sup> from User Instructions. Delete lines 140-280. Delete lines 5020-5190.

Reference: "FOOTBALL", HP-85 Basic, Hewlett-Packard.

┕

J

### PROGRAM LISTING **PROGRAM LISTINGI** PROGRAM LISTING

.

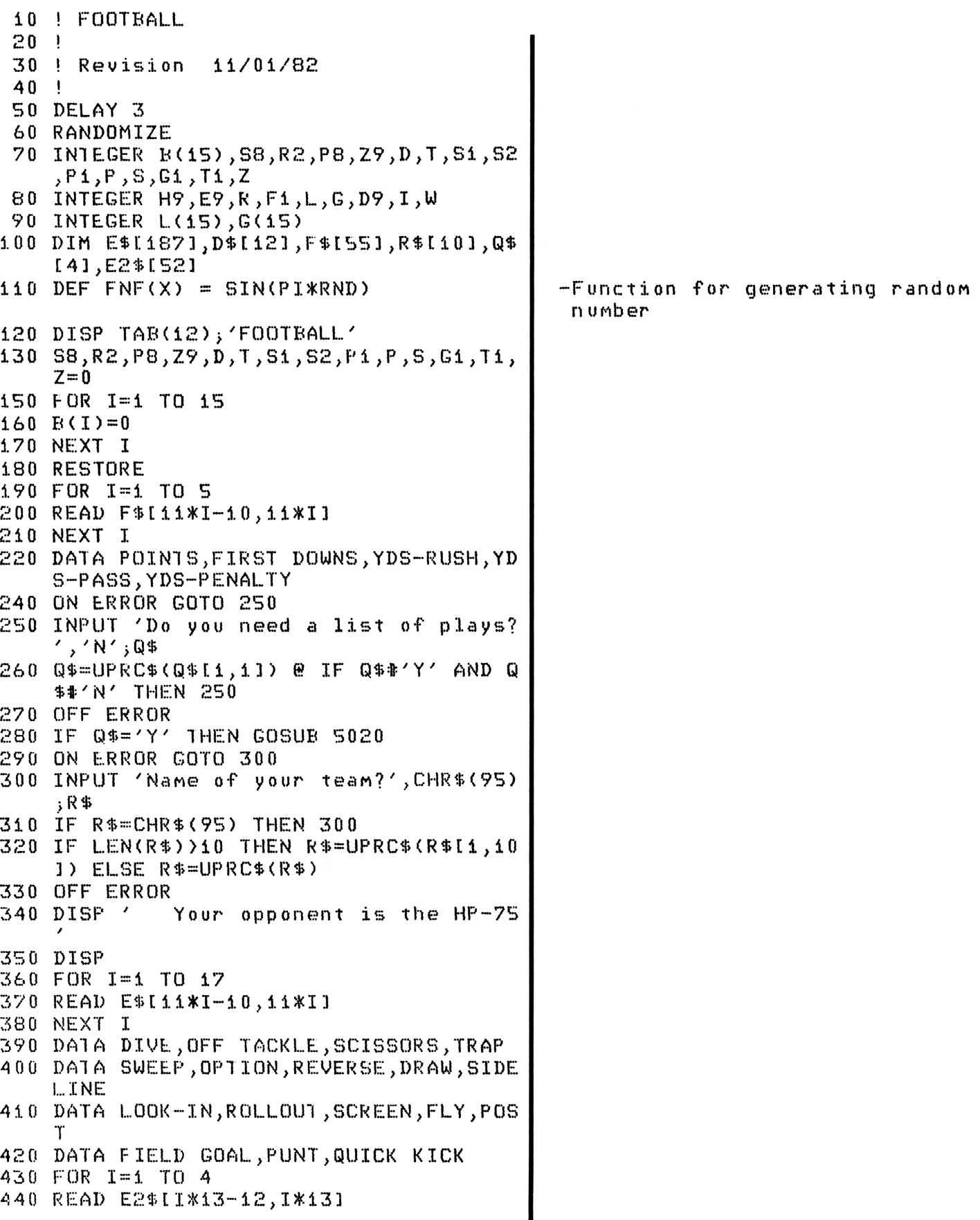

the contract of the contract of the contract of the contract of the contract of

–

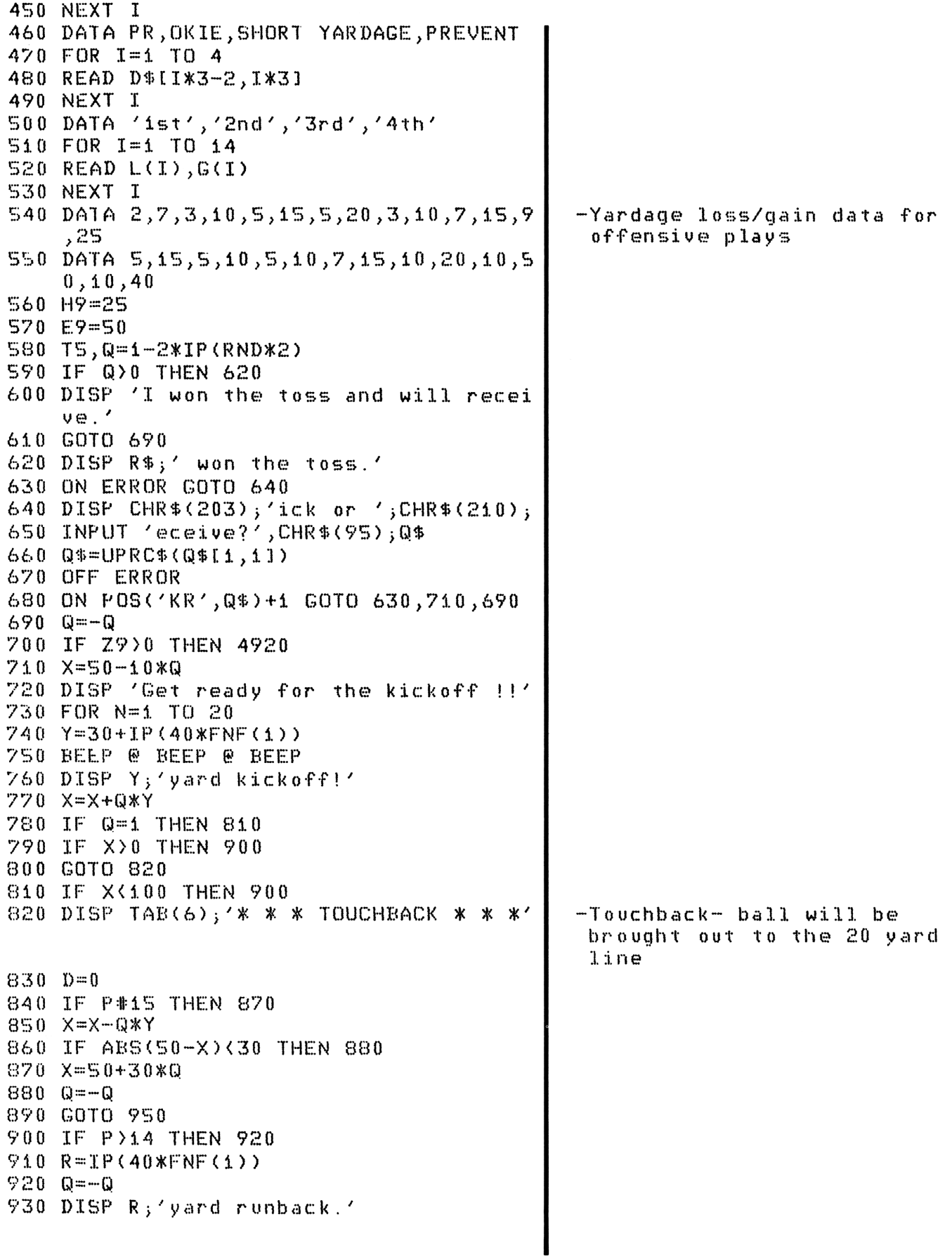

 $940 X = X + Q * R$ 950 R.Pi=0 960 GOSUB 980 970 GOTO 1030 980 IF X>50 THEN 1010 990 DISP 'Ball on ';R\$;X;'yd line' 1000 GOTO 1020 1010 DISP 'Ball on HP-75'; ABS(X-100); 'yd  $line'$ **1020 RETURN**  $1030 D=D+1$ 1040 GOTO 1090  $1050 F1 = ABS(X - (Q + 1)/2 * 100)$ -Aid in determining distances to goals 1060 RETURN  $1070 F2 = ABS(X - (Q-1)/2*100)$ 1080 RETURN 1090 IF D#1 THEN 1200 1100 IF P8#0 THEN 1120  $1110$  S=0 1120 GOSUB 1050 1130 IF F1(=10 THEN 1190 1140 IF Q -- 1 THEN 1170 1150 DISP '1st down ';R\$;' ';ABS(10-S);' to go' 1160 GOTO 1230 1170 DISP 'ist down HP-75 '; ABS(10-S); 't  $0 - Q Q'$ 1180 GOTO 1230 1190 Gi=1 1200 DISP D\$ID\*3-2, D\*31; ' down'; 1210 IF Q=-1 THEN DISP 'HP-75 ';ELSE DIS  $P$   $R$ \$;  $'$   $'$ ; 1220 IF G1K=0 THEN DISP ABS(10-S);'to go ' ELSE DISP ' goal to go' 1230 P8=0 1240 P1=P  $\theta$  P=0 1250 GOSUB 4440 1260 IF Z>0 THEN 4340 1280 IF Q>0 THEN 1640 1290 GOTO 2260 1300 IF D>1 THEN 1330 -Begin analyzing defense (player) to choose offense  $1310$   $P = 1 + IP(3.5)$   $\forall$ RND) \*4 1320 GOTO 1720 1330 IF D)2 THEN 1420 1340 IF ABS(10-S))3 THEN 1370 1350 IF P1>12 THEN 1310 1355 P=1+IP(S\*RND) 1360 GOTO 1720 1370 IF P>12 THEN 1310 1380 IF P1>8 THEN 1410  $1390 P = P + 1$ 1400 GOTO 1720

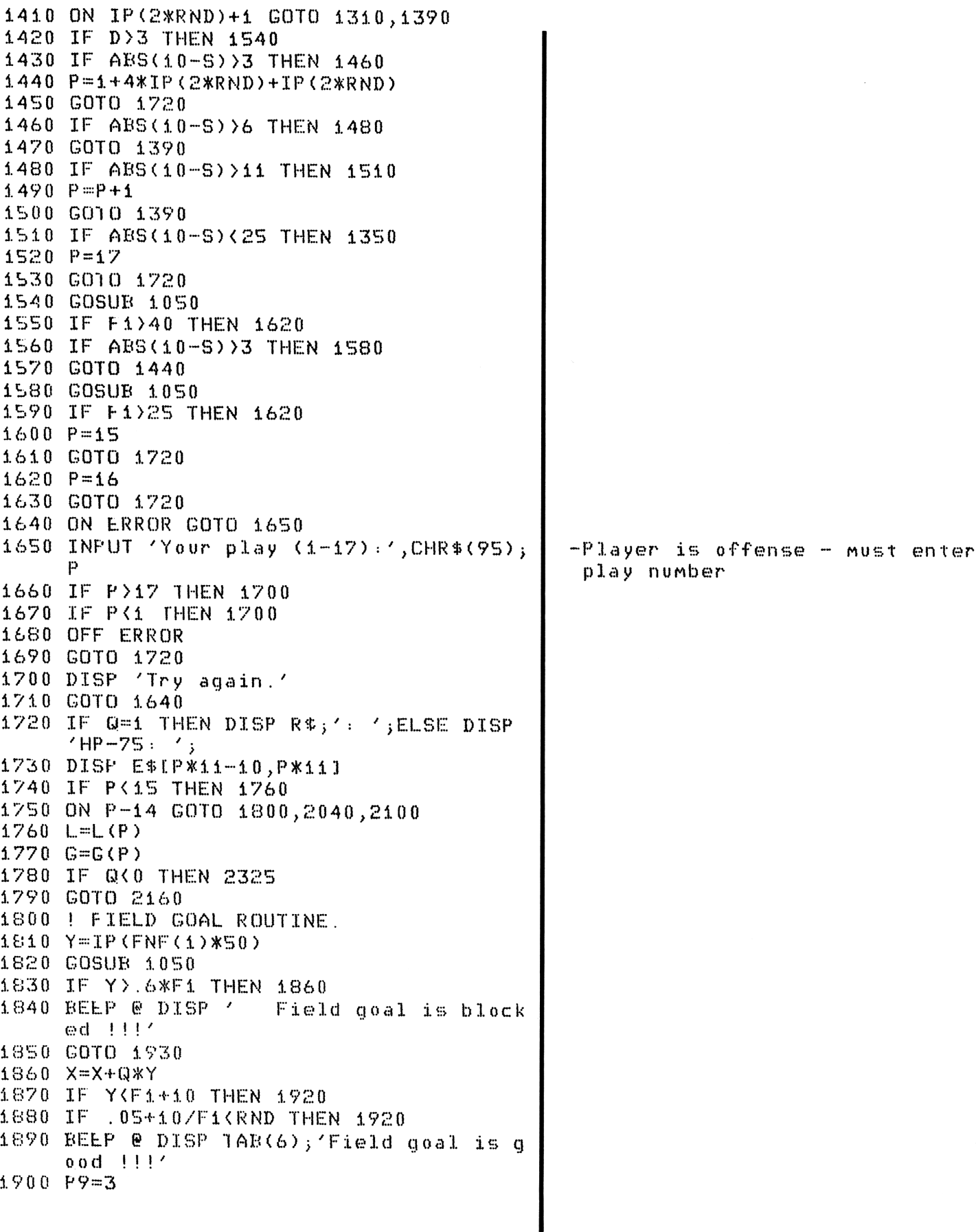

### $\begin{array}{c}\n\hline\n\end{array}$ PROGRAM LISTING **PROGRAM LISTINGL** PROGRAM LISTING

.

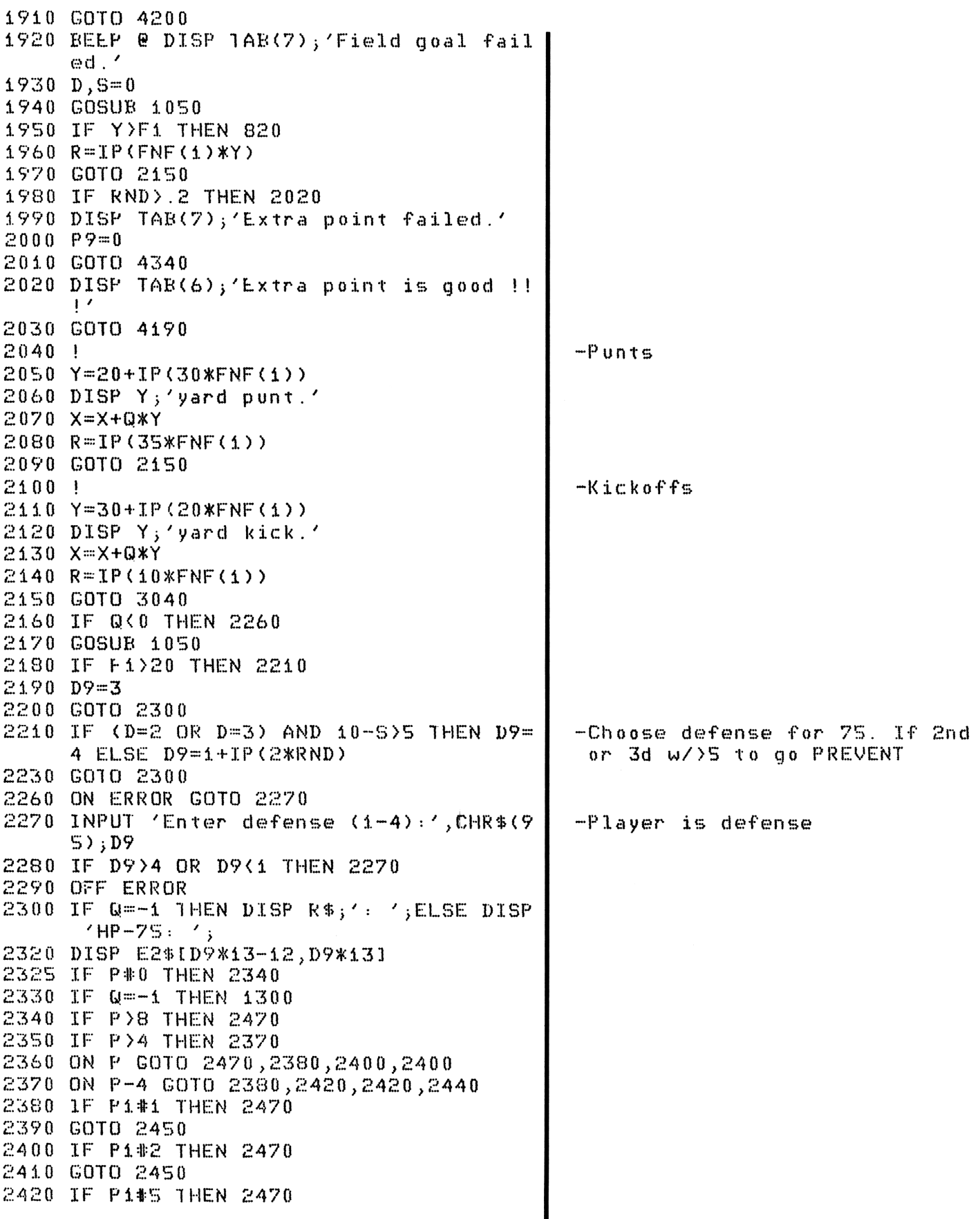

the contract of the contract of the contract of the contract of the contract of

–

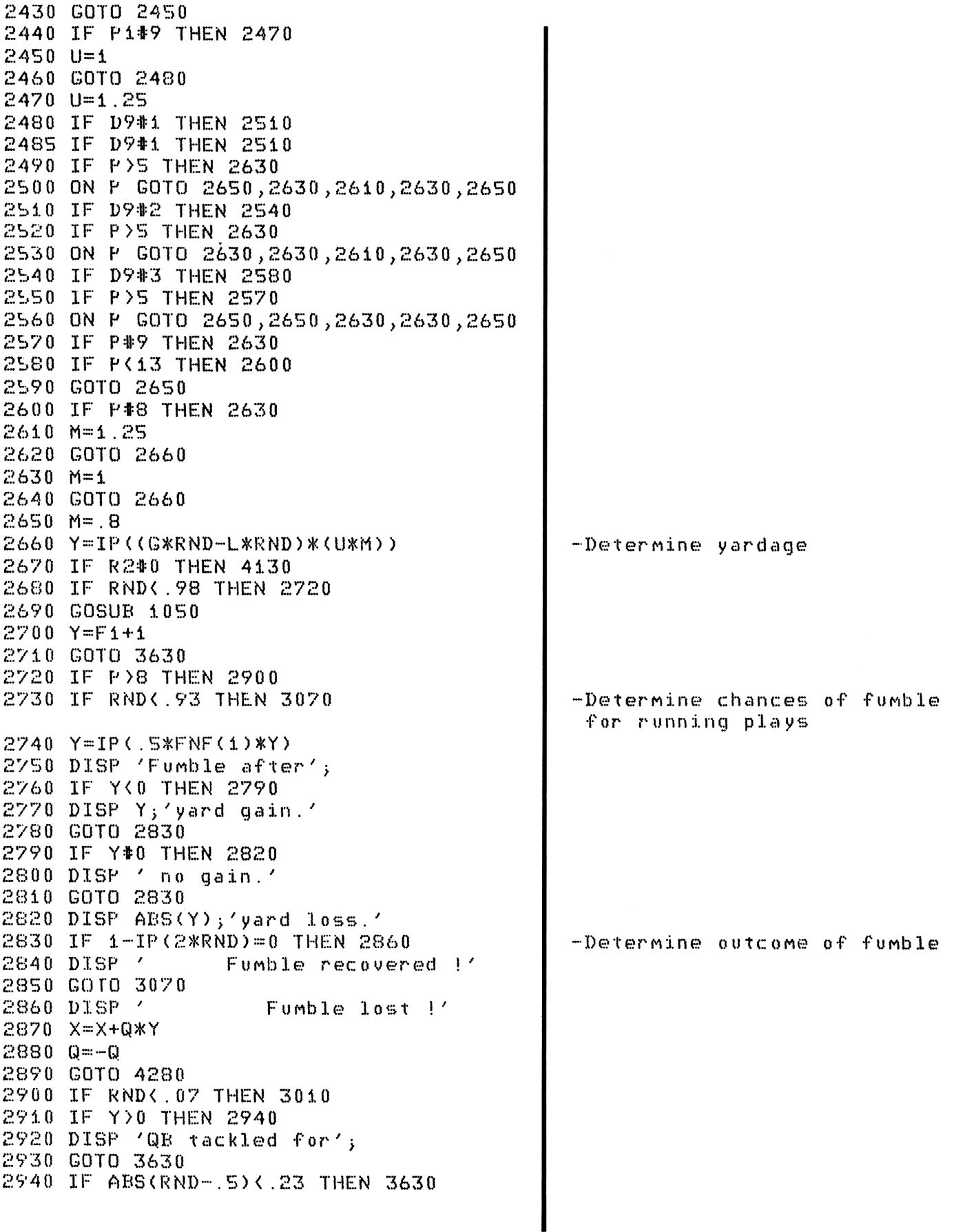

the contract of the contract of the contract of the contract of the contract of

.

2950 IF 1P(RNDX2)=0 THEN 2980 2960 DISP ' 2970 GOTO 2920 2980 DISP ' ≕′≎ያ ⊅≞ଢ<br>2990 Y=0 3000 GOTO 3070 3010 DISP / 3020 X≕X+Q\*Y 3030 R=TP (4SXFNF (1)) 3040 P=48 3050 D.S.G1=0 3060 GOTO 3630 3070 IF ARS(RND-.%9)> .04 THEN 3630 3080 P8=1 3090 GOTO 37%0 3100 IF IP(2\*RND)=0 THEN 3170<br>3110 W=-1 3110 W=-1 3120 IF 1P(2\*RND)=0 THEN 3150 3130 PEB=4% 3440 GOTO 3490 3150 P8=% 3160 GOTO 3210 3160 GOT<br>3170 W=1 31860 GOTO 34120 3490 3200 GOTO 3220 3210 DISP ' 3220 DISF 'Penalty on 7 3230 IF W=1 THEN DISP R%;'.7 ELSE DIGPF <sup>~</sup> HF-75.7<br>3240 IF W<0 THEN 3400 3250 IF Q<0 THEN 3350 3260 IF P8=45% THEN 3280 3270 IF Y<O THEN 3370 3280 GOSUR 3470 3290 Y=P8XW 3300 DISP 'Penalty accepted: ';P8; yvards 3310 D=D~1 3320 X=X+QXY 3330 B(14-W)=B(14-W)+P8 3540 GOTO 4240 3350 TF S+YXAaRS(10-5) THEN 3370 3560 GOTO 3280 3370 P8=0 3380 GOTO 3630 3390 IF W>0 THEN 3260 3400 ON ERROR GOTO 3440 3440 INPUT ''Accept the penalty (Y/N)',CH 3420 Q\$=UPRC\$(Q\$[1,1]) 3420 Q®-OFRC®(Q®(1,1)<br>3430 IF Q®='N' THEN 3370<br>3440 IF Q\$#'Y' THEN 3410 3440 IF Q\$#'Y' THEN 3410 3450 OFF ERRORBatted down.' Incomplete.' DISF <sup>7</sup> X X X INTERCEPTION % % X' HOLDING' OFFSIDE' HE-7%. <sup>7</sup> RECP5);Q% ~Passing errors -Penalties

### PROGRAM LISTING PROGRAM LISTING

I

2460 GOTO 3280 3470 IF Q>0 THEN 3%70 2480 IF W>0 THEN 3530 3490 GOSUR 4070 3500 IF 2%PB(F2 THEN 3620 3510 P8=IP(F2/2) 3520 GOTO 34620 3530 GOSUR 1050 240 IF 2%P8<Fi THEN 3620 3550 P8=IP(Fi/2) 3%60 GOTO 3620 3570 IF W>0 THEN 3600 2580 W=1 3590 GOTO 3530 X600 W=-—4 3640 GOTO 34790 3610 GOTO 3<br>3620 RETURN 3630 IF F>14 THEN 3720 3640 X=X+GI%Y 3650 GOSUR 4650 3660 IF Q>0 THEN 3700 3670 IF X<{4 THEN 3730 3680 IF X299 THEN 38%0 3690 GOTO 3720 3700 IF X299 THEN 3930 3700 IF X>99 THEN 393<br>3710 IF X(1 THEN 3930 3710 IF X(1 THEN 3930<br>3720 IF P>14 THEN 4310 3730 IF R=0 THEN 37%0 3740 GOTO 930 3750 IF Y<=0 THEN 3790 3770 DISF Y;'vard gain.' 3780 GOTO 3830 3790 IF Y#0 THEN 3820 2e00 DISP ' No gain.' 3840 GOTO 3830 3620 DISP ARS(Y);'yard loss.' 3830 IF P8%0 THEN 3400 3840 GOTO 42440 3850 DISP 'Safety vs 7 ~-Safety 3860 IF G=1 THEN DISP R\$;'.' ELSE DISP ' \_\_<br>3870 P9≡2 3870 P9=2<br>3880 Q=-Q 3890 88=1 3700 GOSUR 4590 3940 Q=-0 3920 GOTO 4340 3930 DISP ' 3940 IF Q=1 THEN DISP R%;''' ELSE DIGF ° 3950<br>3960<br>3970<br>3980  $HP-75$ . Touchdown '; HP-7% <sup>17</sup> 3950 P9=6 .<br>COSUB 4590 IF G>0 THEN 4030 IF S2+4=51 THEN 1980

▃

13

. .

# PROGRAM LISTING PROGRAM LISTING

. .

the contract of the contract of the contract of the contract of the contract of

 IF S2+2=51 THEN 40410 GOTO 1980 P=4 GOTO 4400 4030 DISP ' GOTO <sup>419280</sup> 40%0 ON ERROR GOTO 4060 INPUT 'Enter play (4-14):',CHR\$(9%) IF P>14 OR P<i THEN 4060 OFF ERROR IF P12 THEN 4220 Re=4 4100 R2=1<br>4110 D9=2 GOTO 2340 R2=0 IF Y<4.41 THEN 4220 P9=2 4160 DISP ' GOSUR 4590 GOTO 4340 P9=1 GOSUR 4%90 GOTO 4340 DISP ' Extra point attempt failed. GOTO 4340 H=5+Y IF 539 THEN 4280 IF D<A THEN 4310 Q=-Q 4:280 D,5,Gi=0 IF F>44 THEN 4310 R{S4+Q)=R{5+Q) +1 IF P=48 THEN 780 GOSUR 980 GOTO 1030 DIGF R%;':/;8%;"' HP=7%:' ;82 -Scoreboanrd 0,5,Z2,P1,G1,P,P9=0 IF S8%#0 THEN <sup>4390</sup> Q=-Q Q=-Q GOTO &90 X=50~-30%0Q DISP 'Kickoff from'; IF Q=1 THEN DISP R4%;' 20 yard' ELSE 58=0 GOTO 7470 T=T+14 IF T=H%-% THEN 4%40 IF T=E9-% THEN 4%40 1100 IF TOH THEN 4490 GOTO 4%80 IF 14130 THEN 4%60Kicking extra point.' ; P Extra point is good  $1!$ ' DISP 'HP-7% 20 vard'

–

## PROGRAM LISTING **PROGRAM LISTINGE** PROGRAM LISTING

ー

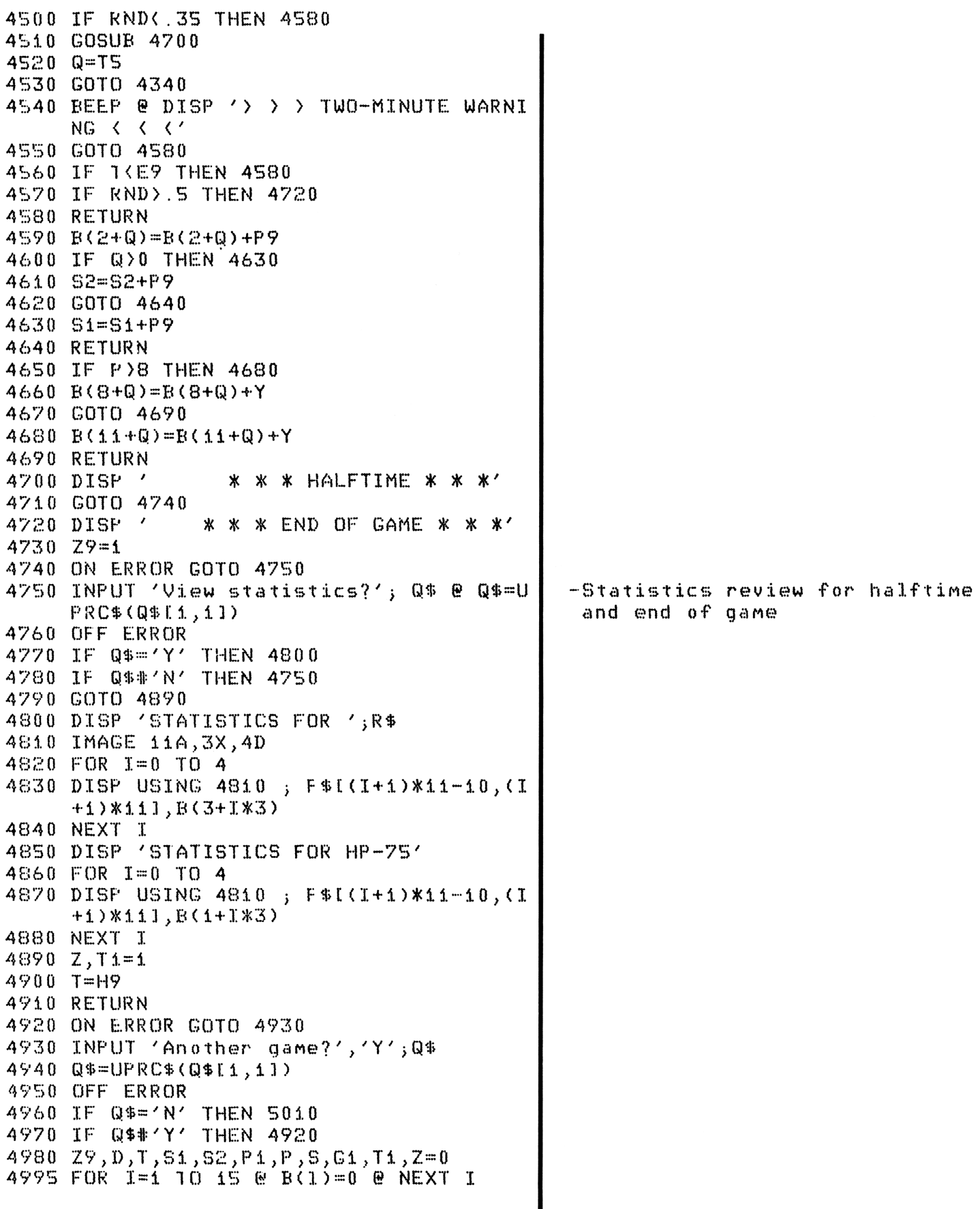

. .

### $\overline{a}$  PROGRAM LISTING PROGRAM LISTING

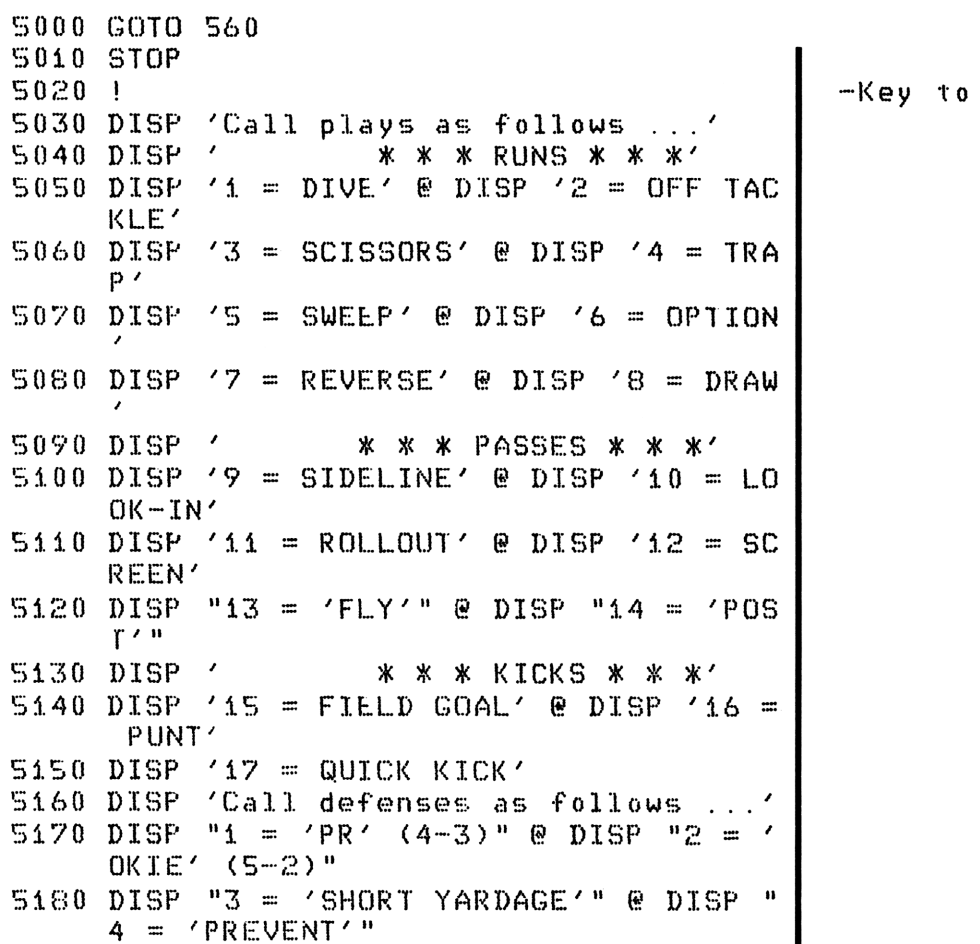

5150 RETURN

 $p$ lays

. .

the contract of the contract of the contract of the contract of the contract of

-

# $\begin{array}{c}\n\hline\n\end{array}$ PROGRAM DESCRIPTION

### GOLF

This game is a simulation of an 18-hole golf course. The player is supplied with 12 clubs (a driver, 2 woods, 8 irons, and putter) to tackle the course. In addition, he may choose to use a partial swing (i.e. a percent of his full swing) on any of the irons (see club 1ist below).

Distances for each hole range from 180 yards to 560 yards, with pars of 3, 4 or 5 strokes. Par for the course is 72. Hazards include trees, sandtraps and water.

To begin the game the player must enter his handicap (0-30) and indicate his worst difficulty at golf: hook, slice, poor distance, trapshot, or putt. Then the distance to the hole, the par for that hole, and the conditions of the right and left sides of the fairway are displayed. The player then proceeds as on a golf course, selecting appropriate clubs for particular shots. If he hits a ball into the water or out of bounds he must hit again from the previous location and a penalty stroke is assessed. If the player selects a partial swing club, he must enter the percent of a full swing that he desires  $(1-99\%)$ .

When the player reaches the green, he must enter a putt potency number  $(>0)$ . For example, a distance of 3 feet to the pin (hole) suggests a putt potency number of around 1.

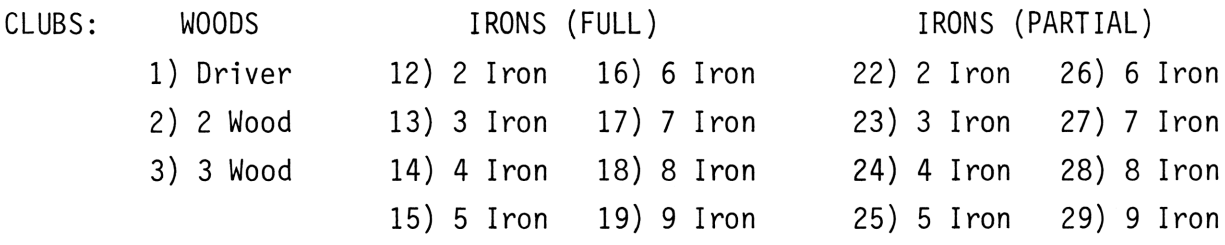

ı

### USER INSTRUCTIONS USER INSTRUCTIONS USER INSTRUCTIONS

. .

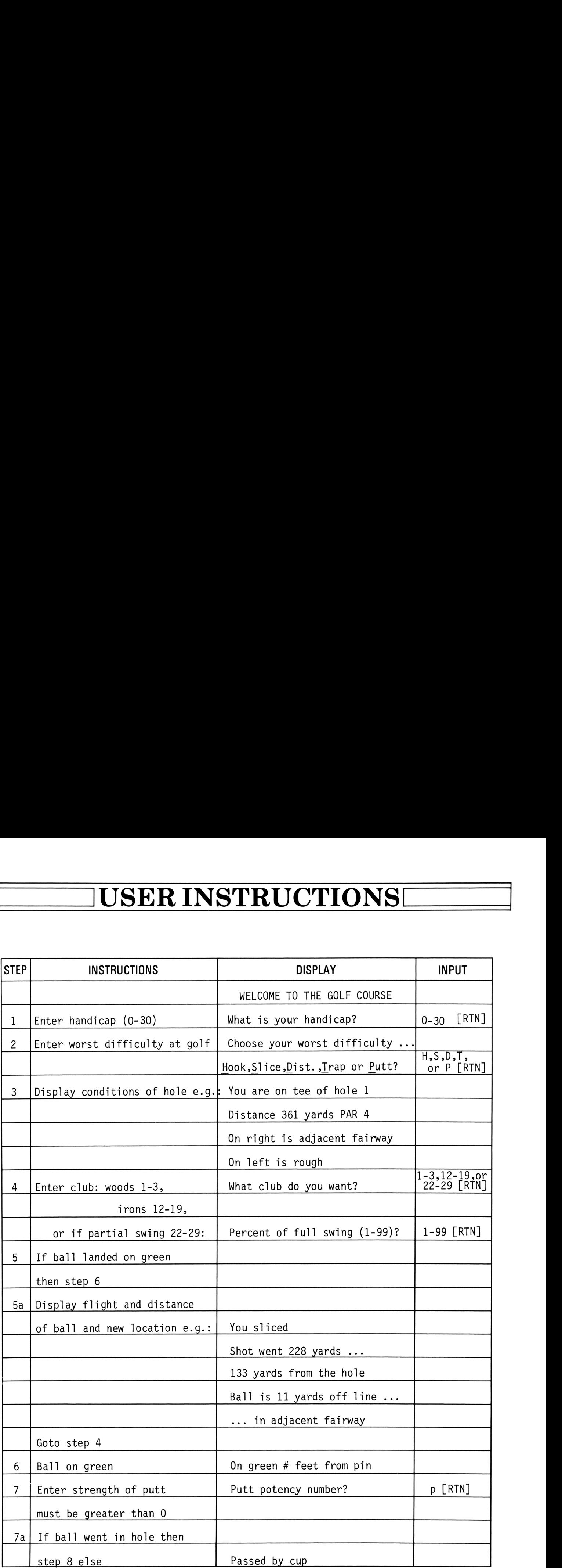

—

### USER INSTRUCTIONS **USER INSTRUCTIONSL** USER INSTRUCTIONS USER INSTRUCTIONS

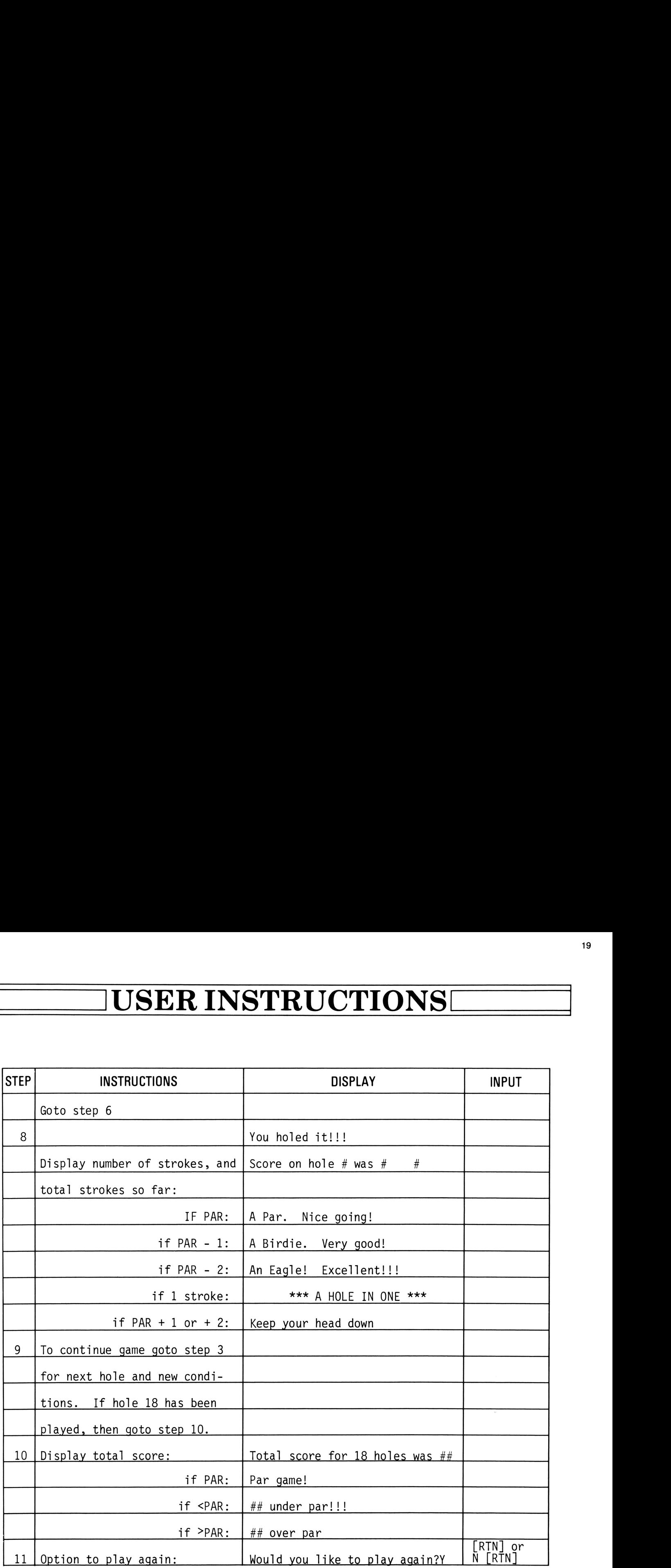

. .

### VARIABLE NAMES **VARIABLE NAMES!** VARIABLE NAMES VARIABLE NAMES

.

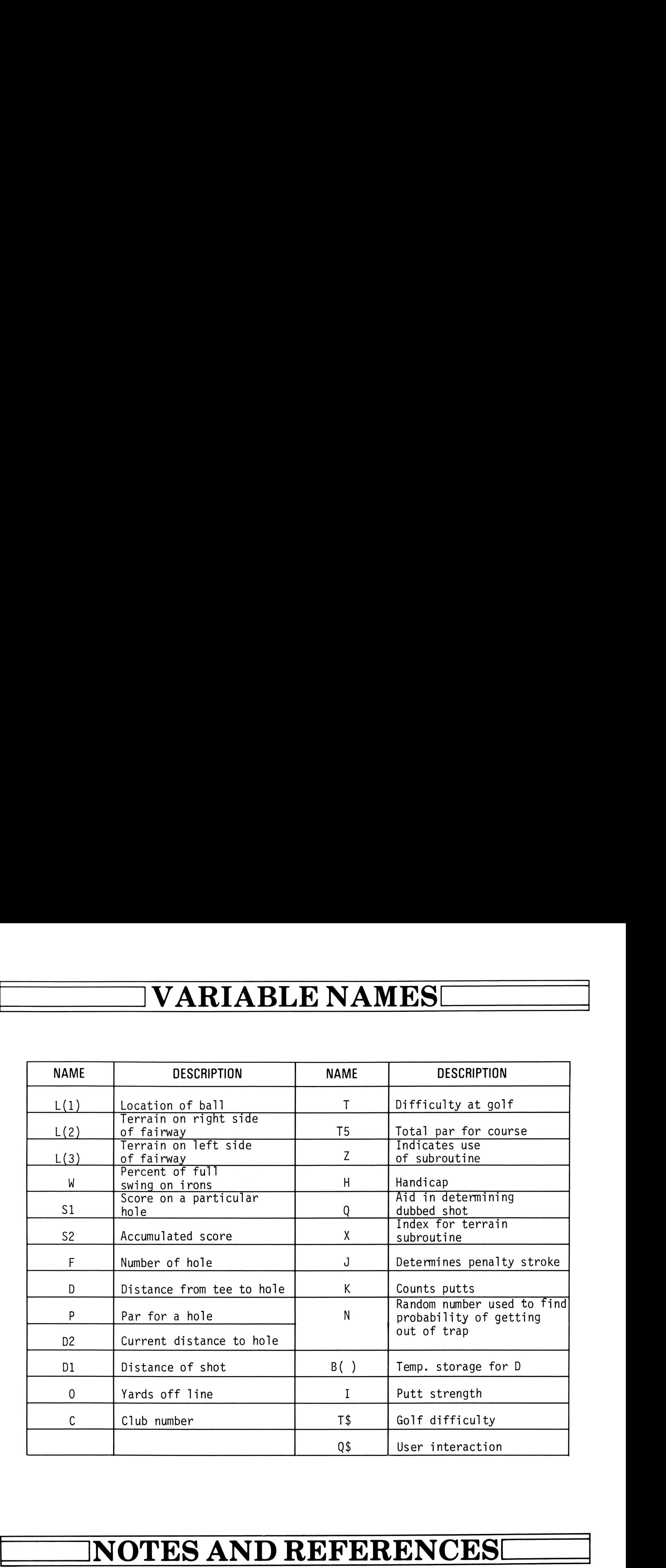

### NOTES AND REFERENCES

Notes: 1. To omit club 1ist from program change:

580 if  $C \approx 1$  and  $C \approx 29$  then 600 630! Delete 2220-2490

Reference: 1. "GOLF", HP-85, Hewlett-Packard.

╌

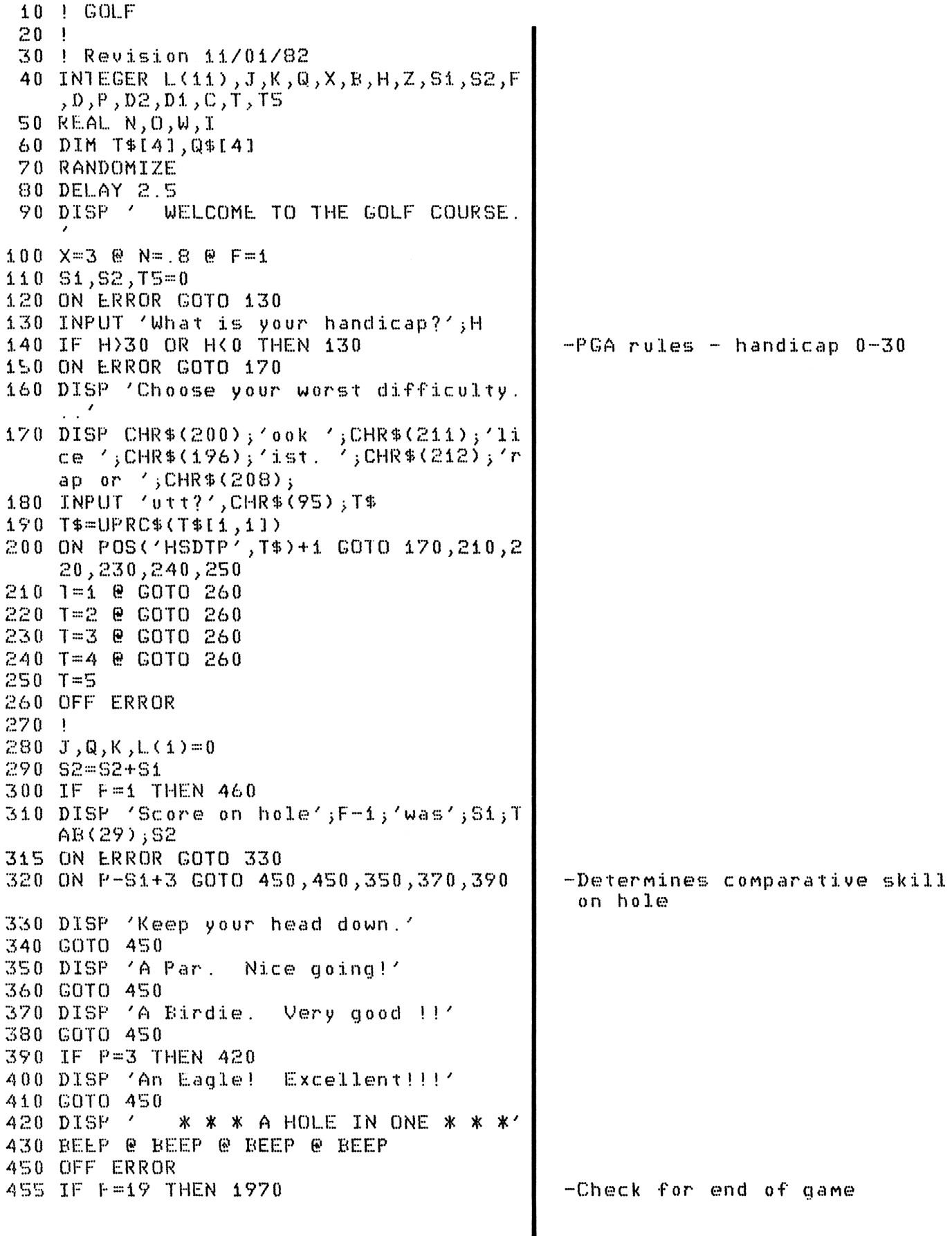

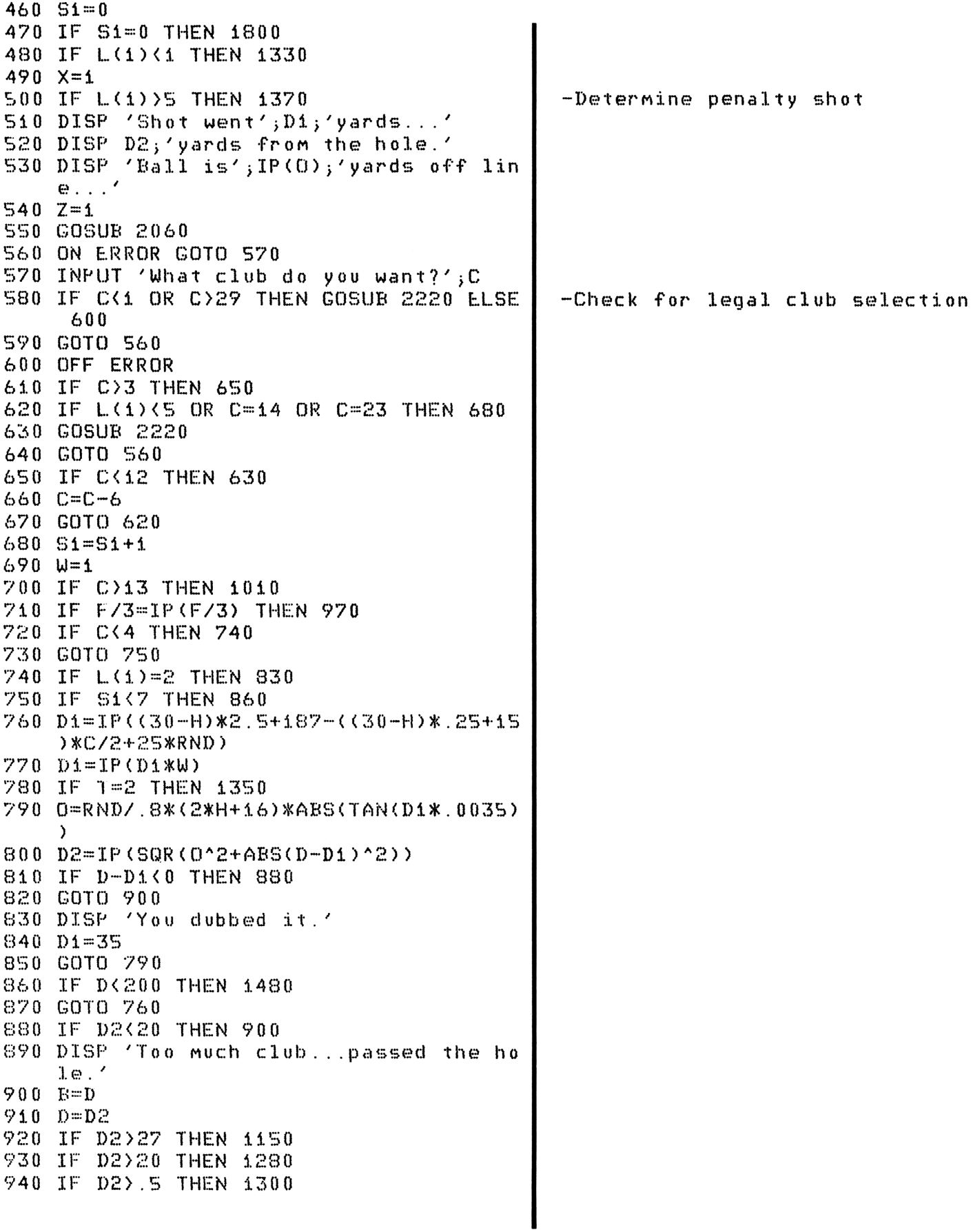

### PROGRAM LISTING PROGRAM LISTING PROGRAM LISTING

the contract of the contract of the contract of

950 L(i)=% 560 GOTO 1690 ,<br>970 IF (72+(H+1)/.85)/18(S2+Q+10\*(F-1)/<br>18 THEN 720 280 G=Q+1 90 IF Si/2%1P(S4/2) THEN 4100 1000 GOTO 830 1010 ON ERROR GOTO 4020 1010 OR ERROR GOTO 1020<br>1020 INPUT 'Percent of full swing (1-99)<br>Distribution 1030 W=W/7400 ' 1040 IF W(=0 0OR Wr=4 THEN 1020 10%0 OFF ERROR 1060 IF L4io=% THEN 1470 1070 IF C=414 THEN 7%0 1080 C=C-40 1090 GOTO 750 1070 GUTU 750<br>1100 IF D(95 THEN 830 1440 DISF 'Eall hit tree... went into rou 1420 DISF D-7%; vards from hole.' 1430 De=D~7% 1140 GOTO 570 1450 IF 0230 OR JX0 THEN 1330 1160 IF 120 THEN 122 1470 IF (S92+4)/48=1P ((82+1)/4%) THEN 123 1180 DISPF 'You hooked 7; L) =L(3)  $1190 L(1)=L(3)$ 1200 IF 0>45 THEN 1260 ELSE DISP 1240 GOTO 470 1210 GUTU 470<br>1220 IF (S2+1)/15=IP((S2+1)/15) THEN 118 1230 DISF "You sliced 7; 1240 LOid=L.(&) 1250 GOTO 1200 1260 DISPF 'badly .' 1270 GOTO 470 1280 L(1)=5 1290 GOTO 470 1300 LCi)=8 1310 D2=TP(D2X3)  $1330 \quad L(1) = 1$ 13440 GOTO 470 1350 Di=IPC.8%S%Di) ah'  $\mathbf n$  $\boldsymbol{0}$ 1320 GOTO 1560 1360 GOTO 790 1370 IF L(1) >6 THEN 1450 1380 DISP 'Your shot went into the water  $1390$   $S1=51+1$ DISP 'Penalty stroke assessed.' @ D ISP 'Hit from previous location.'  $1410$   $J=J+1$ 

.

 $1420 L(1)=1$  $1430$   $D=$ **E** 1440 GOTO 560 1450 DISP 'Your shot went out of bounds. 1460 GOTO 1390  $1470$ !  $1.480$   $D2=1+3*IP(80/(40-H)*RND)$ 1490 GOTO 1560 1500 IF RND>N THEN 1540 1510 N=N\*.2 1520 DISP 'Shot dubbed...still in trap.' 1530 GOTO 560  $1540 N = 8$ 1550 GOTO 1480 1560 DISP 'On green'; D2; 'feet from pin.' 1570 ON ERROR GOTO 1580 1580 INPUT 'Putt potency number?'; I 1590 OFF ERROR 1600 IF IK=0 THEN 1570  $1610 S1 = S1 + 1$ 1620 IF S1+1-P>H\*.072+2 THEN 1690 1630 IF K>2 THEN 1690 1640 K=K+1 1650 IF T=4 THEN 1750 1660 D2=D2-I\*(4+2\*RND)+1.5 1670 IF D2K-2 THEN 1770 1680 IF D2>2 THEN 1720 1690 DISP 'You holed it !!!'  $1700$   $F = F + 1$ 1710 GOTO 280 1720 DISP 'Putt short.' 1730 D2=IP(D2) 1740 GOTO 1560  $1750 D2=D2-T*(4+RND)+1$ 1760 GOTO 1670 1770 DISP 'Passed by cup.' 1780 D2=-D2 1790 GOTO 1730 1800 READ D, P, L(2), L(3) -Read in distance for hole, the par and fairway condition 1810 IF F-1>18 THEN 1970  $1820$  T5=T5+P 1830 DISP 'You are on tee of hole';F i840 DISP 'Distance';D;'yards  $PAR', P$  $1850$  DISP 'On right is ';  $1860 Z=0$  $1870$   $X=2$ 1880 GOSUE 2060 1890 DISP 'On left is ';  $1900$   $X=3$ 1910 GOSUB 2060 1920 DISP 1930 GOTO 560

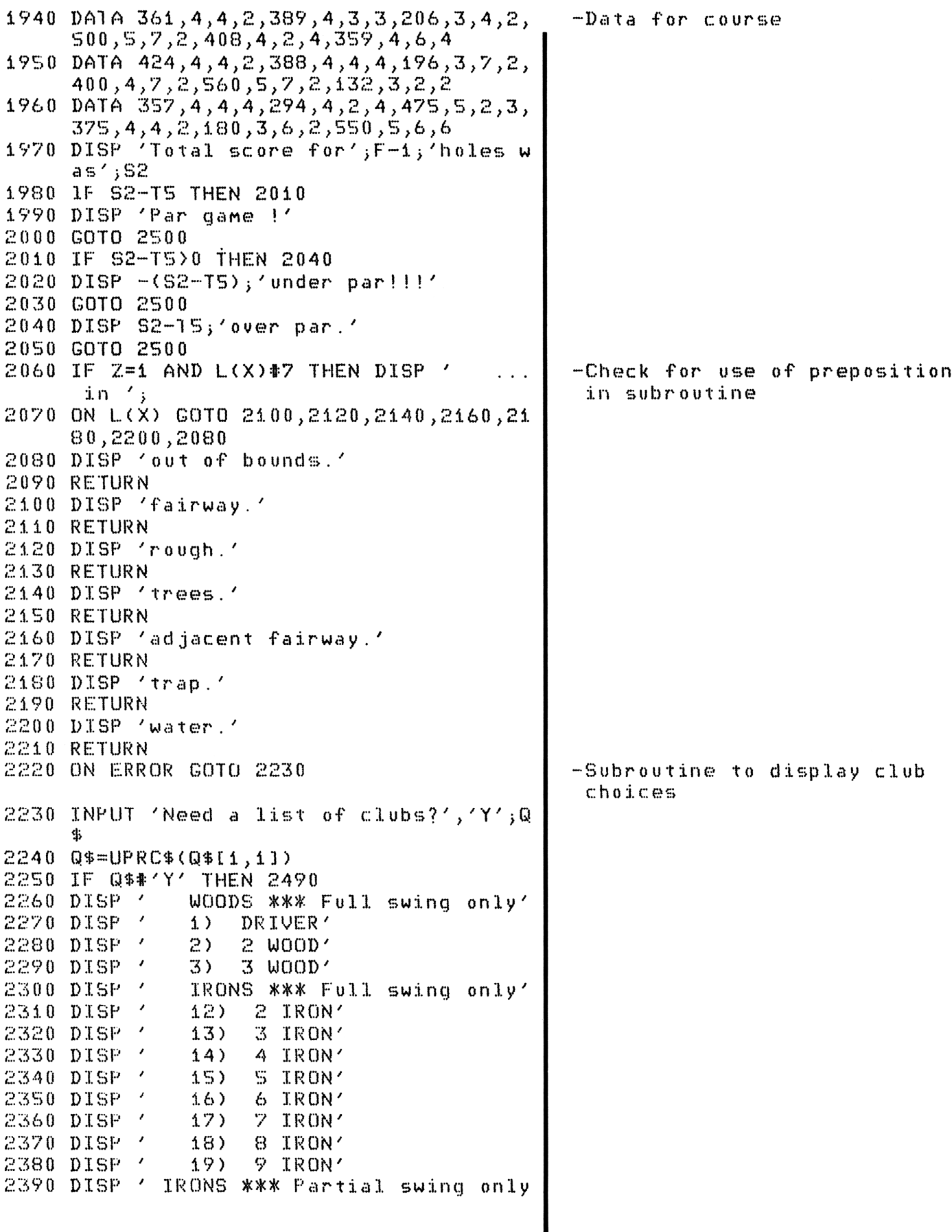

. .

the contract of the contract of the contract of the

<sup>2400</sup> DISP 22) <sup>2</sup> iron' 24410 DISP ¢ 23) 3 iron' <sup>2420</sup> DISP 24) <sup>4</sup> iron' 2430 DISP ' 25) 5 iron' <sup>2440</sup> DISP 26) <sup>6</sup> iron' 2450 DISP / 27) 7 iron' <sup>2460</sup> DISP 28) <sup>8</sup> iron' 2470 DISP <sup>7</sup> 29) 9 iron' 2480 OFF ERROR 2490 RETURN 2%00 ON ERROR CGOTO 25410 2510 INPUT 'Would you like to play again<br>2510 INPUT 'Would you like to play again  $2520 \frac{2520}{94} = UPRC*(Q*I1,11)$ 25%0 IF Q%='Y' THEN <sup>4100</sup> 2540 IF Q\$#'N' THEN 2510 25%0 OFF ERROR 2%60 DELAY <sup>4</sup> 2570 DISP TAR(?); 7END OF GAME' @ DISP 2%80 STOP

# PROGRAM DESCRIPTION

### HAMURABI

 $\overline{a}$ 

This game allows a player to control a country's economy through the buying and selling of land. The more efficiently he uses the land, the better a governor he is.

The game begins with a report of the economy and population. The player then has the opportunity to buy and sell land, allocate food, and plant a number of acres for harvest. The player must deal with plagues, starvation, rats, and the rise and fall of the land market.

If the player rules unsuccessfully, he will be warned and asked if he wishes to continue. He may resign at any time by selling all his land.

The object of this game is to determine how it works and find the best set of circumstances for a growing economy.

### USER INSTRUCTIONS USER INSTRUCTIONS USER INSTRUCTIONS USER INSTRUCTIONS!

. .

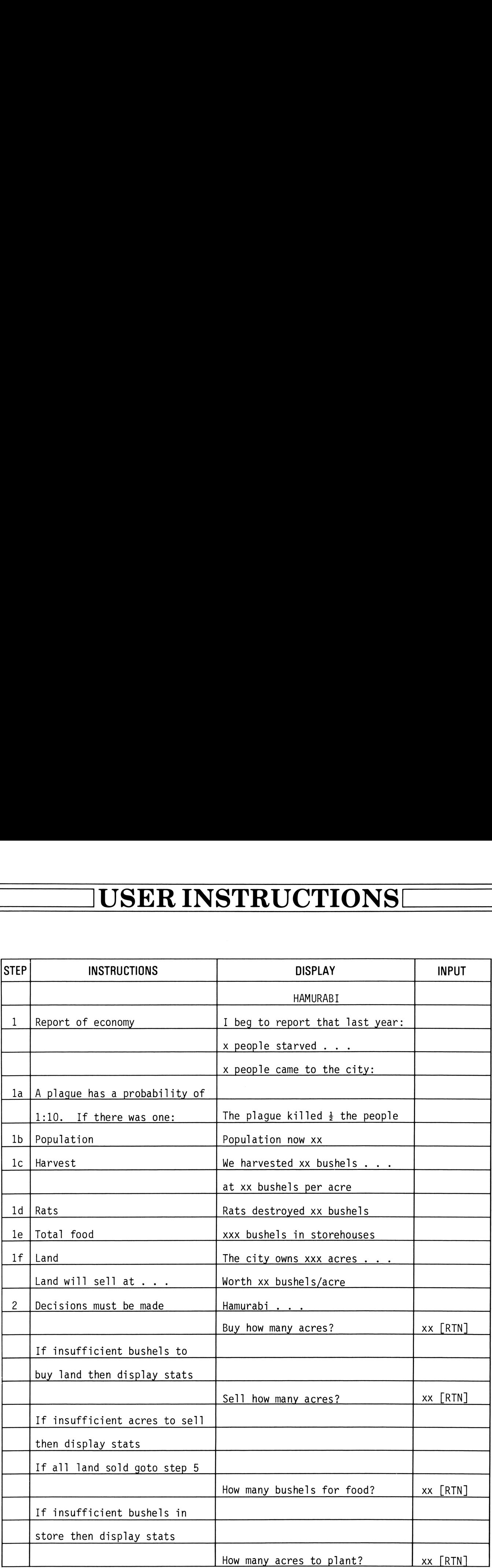

### USER INSTRUCTIONS **USER INSTRUCTIONS!** USER INSTRUCTIONS USER INSTRUCTIONS

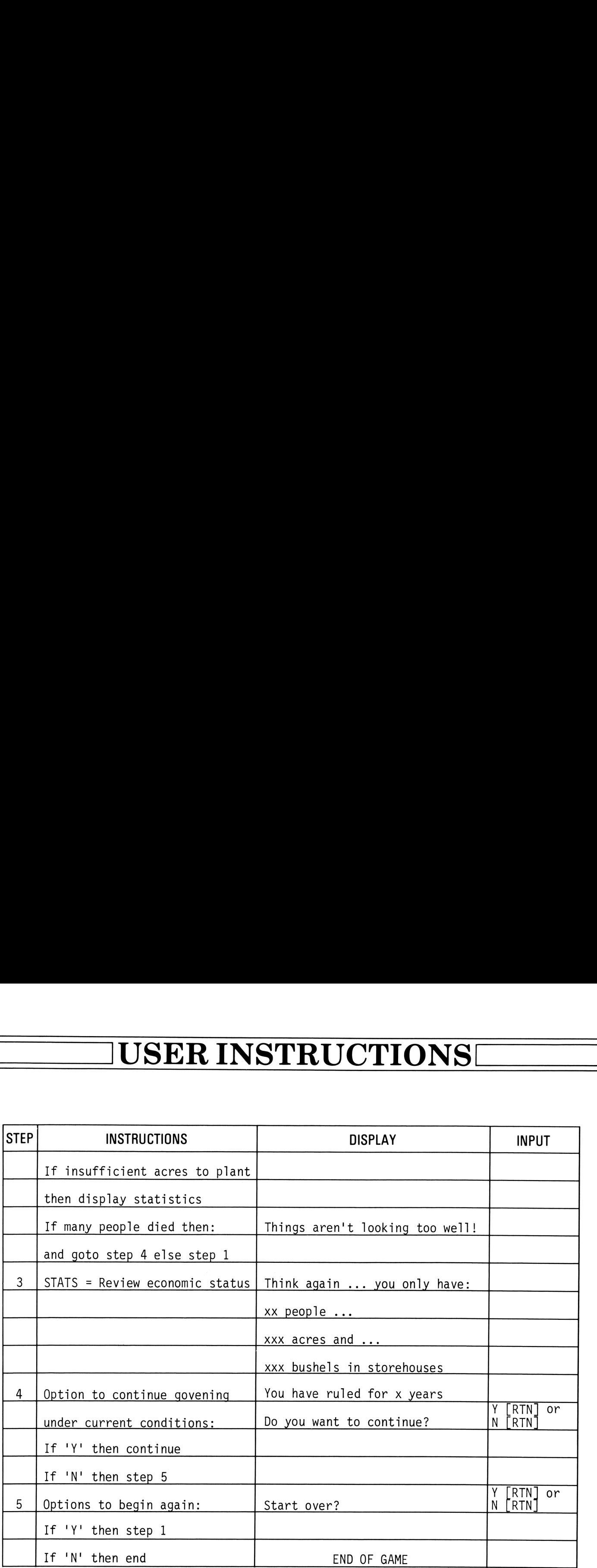

. .

### VARIABLE NAMES **VARIABLE NAMES!** VARIABLE NAMES VARIABLE NAMES

.

.

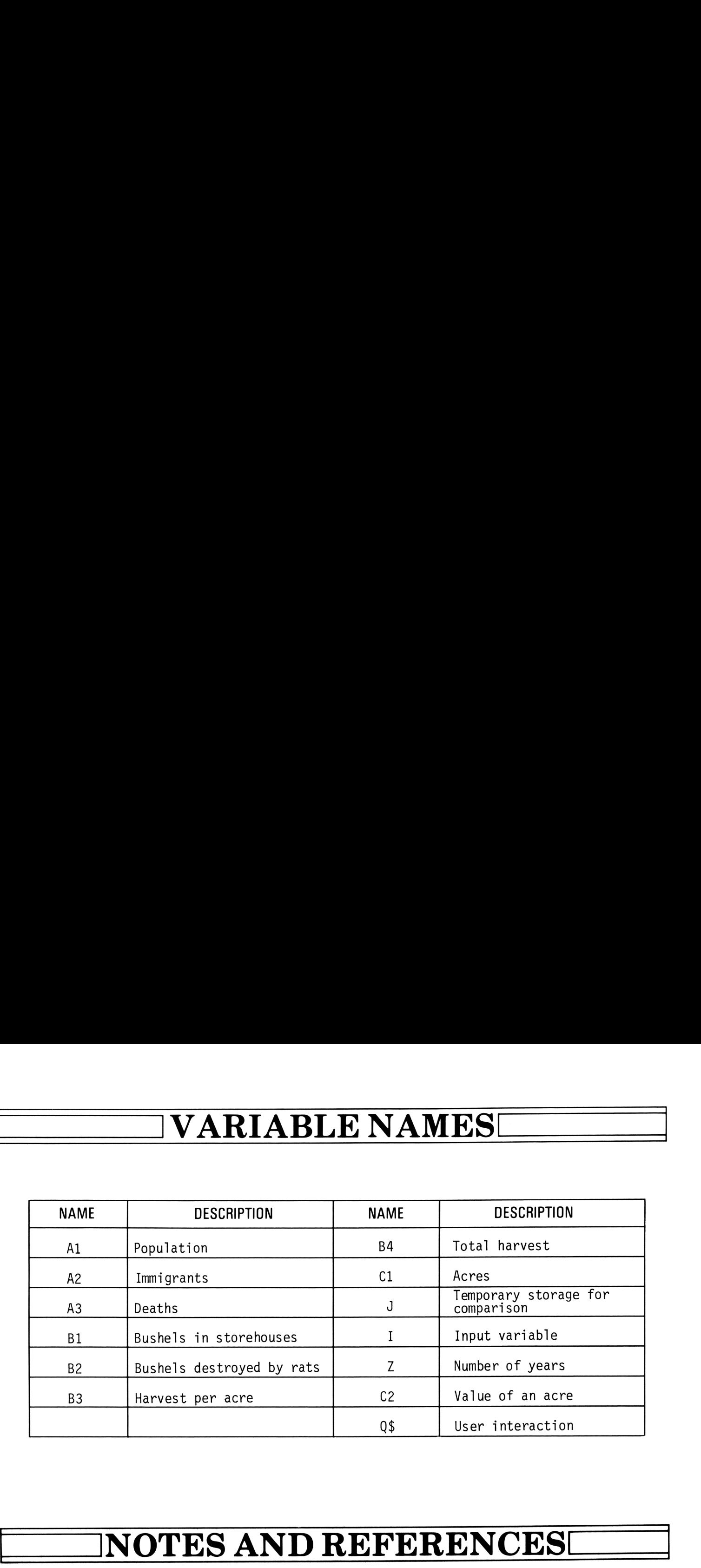

Reference: "HAMURABI", HP-2000 Basic, Hewlett-Packard

┕

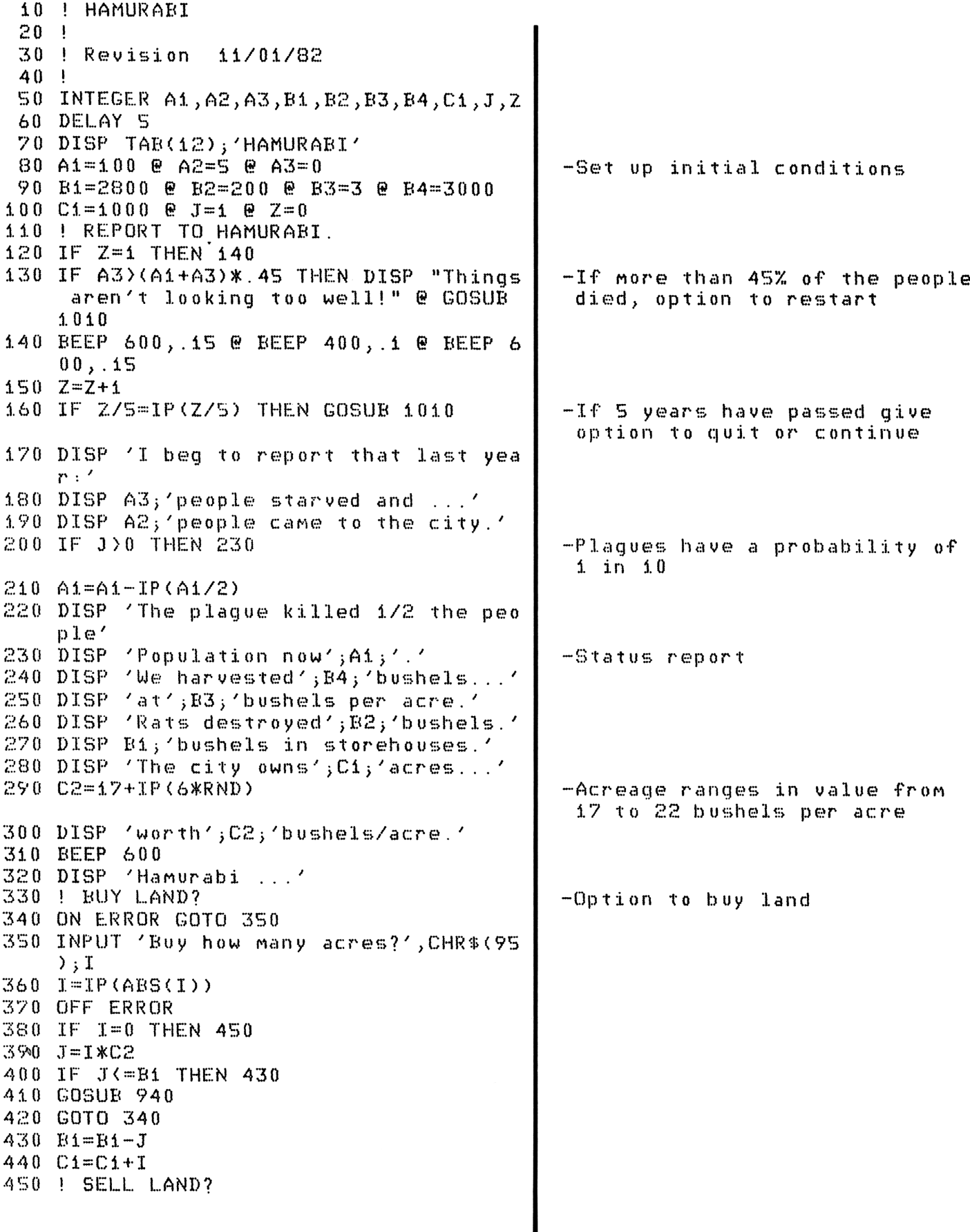

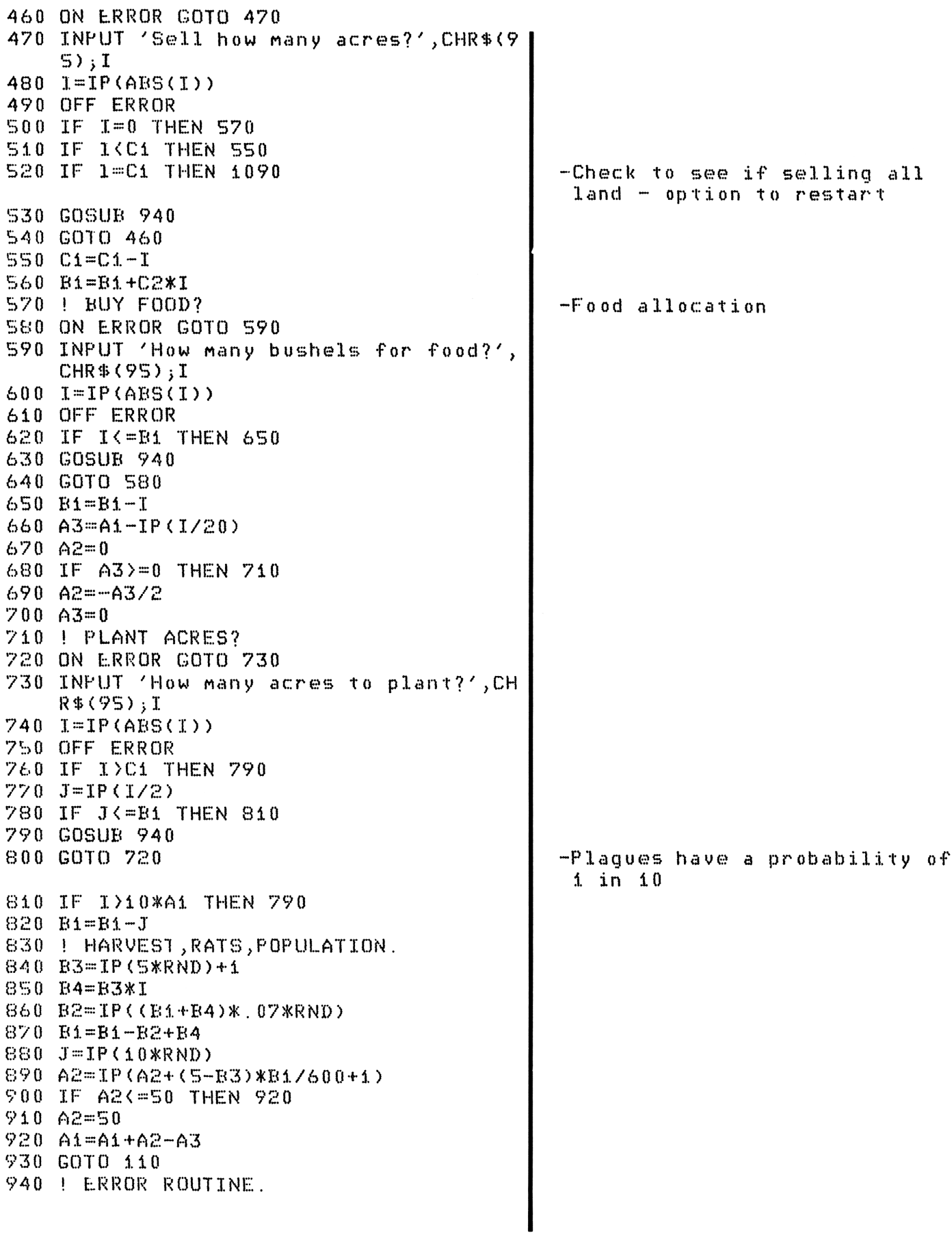

950 BEEP 100, 2 960 DISP 'Think again ... you only have  $\cdot$   $\cdot$ 970 DISP Ai; 'people ...' 980 DISP Ci;'acres and ...' 990 DISP Bi, 'bushels in storehouses.' 1000 RETURN 1010 DISP 'You have ruled for'; Z;'years. 1020 ON ERROR GOTO 1030  $1030$  INPUT 'Do you want to continue?'; $Q\$  $1040 \ \text{Q$=UPRC$(Q$I1,1]})$ 1050 OFF ERROR 1060 IF Q\$='N' THEN POP @ GOTO 1090 1070 IF Q\$#'Y' THEN 1020 1080 RETURN 1090 ON ERROR GOTO 1100 1100 INFUT 'Start over?'; Q\$ @ Q\$=UPRC\$(  $Q#[1,1])$ 1110 OFF ERROR 1120 IF Q\$='Y' THEN 80 1130 IF Q\$#'N' THEN 1090 1140 DELAY 1 1150 DISP TAB(10); 'END OF GAME' @ DISP 1160 STOP

### $\begin{array}{c}\n\hline\n\end{array}$ PROGRAM DESCRIPTION PROGRAM DESCRIPTION PROGRAM DESCRIPTION

### REVERSE

The object of the game is to order a series of numbers from lowest to highest by reversing the order of a subset of numbers. For example, a series of five numbers, such as 25314, might be ordered by the following moves:

> Start : 25314 Reverse 2 : 52314 (reverses the two leftmost numbers) Reverse 5 : 41325 Reverse 4 : 23145 Reverse 2 : 32145 Reverse 3 : 12345 and the numbers are in order.

In this example, it took 5 reversals to win. For n numbers, a solution can always be found in n+l moves or less. The program allows the player to make any number of moves necessary.

The game allows a series of 3 to 9 numbers to be used in the game.

### USER INSTRUCTIONS USER INSTRUCTIONS **USER INSTRUCTIONS!**

–

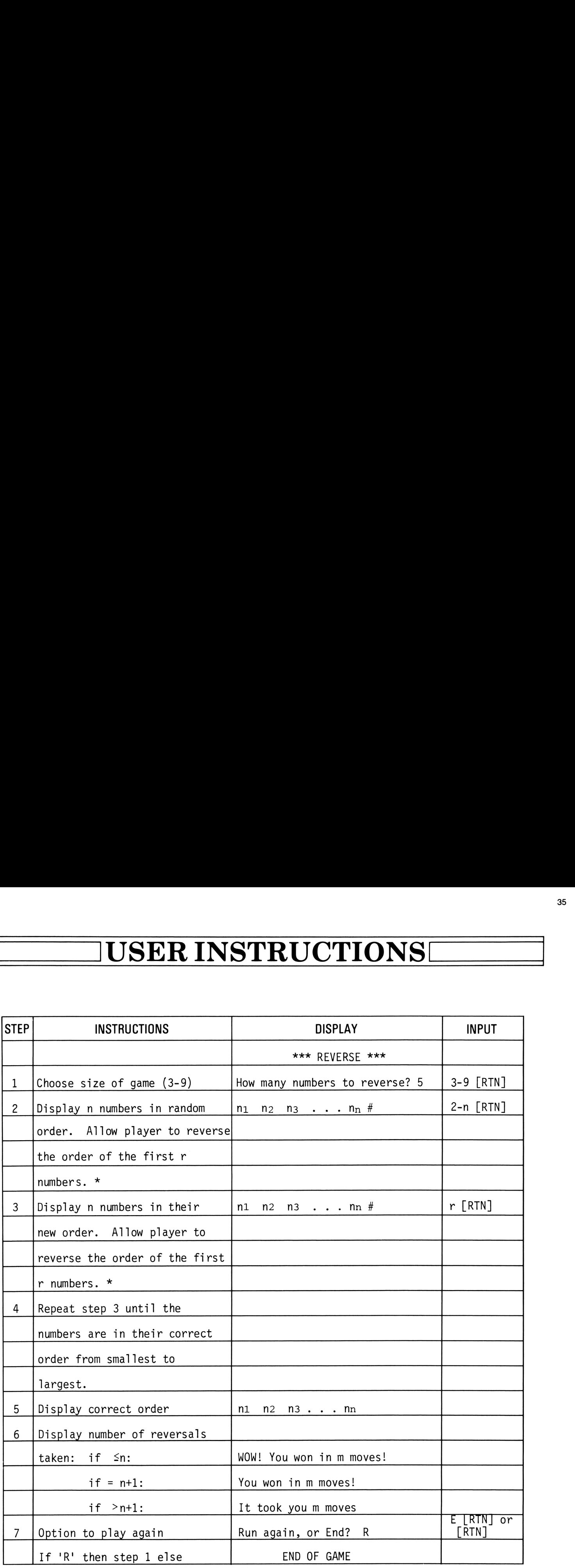

.

### VARIABLE NAMES **VARIABLE NAMES!** VARIABLE NAMES VARIABLE NAMES

.

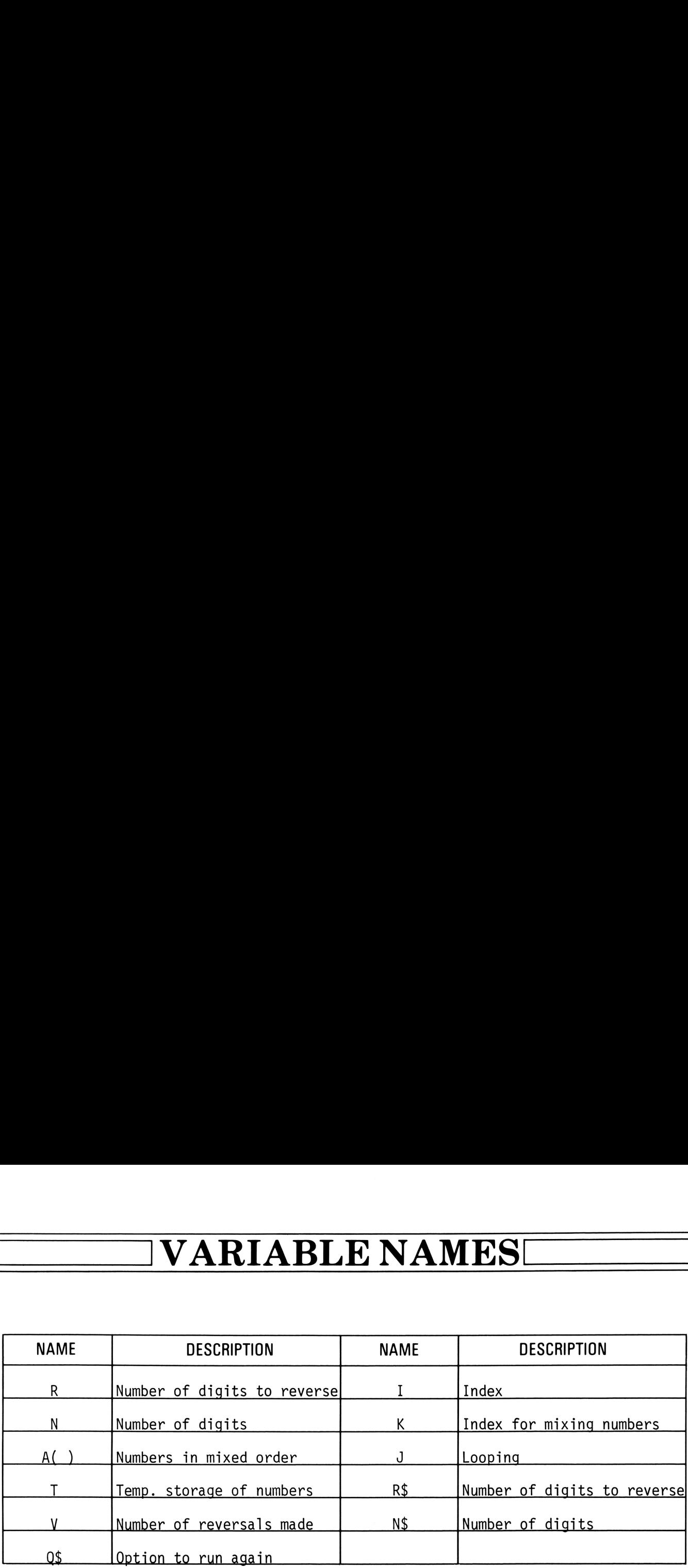

–

## PROGRAM LISTING PROGRAM LISTING

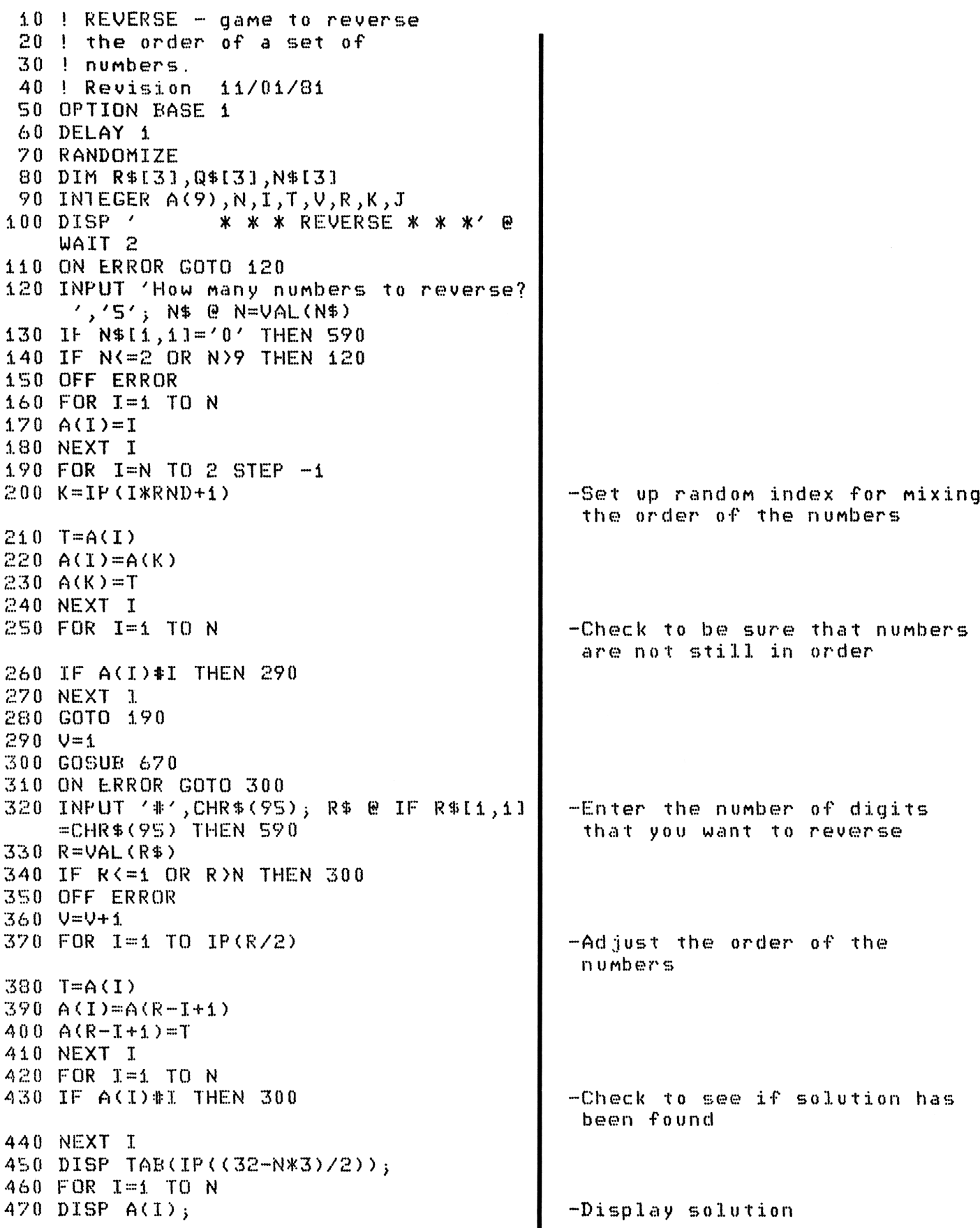

the contract of the contract of the contract of the contract of the contract of

```
480 NEXT I
490 FOR J=1 TO 3
500 FOR 1=1 TO 5
510 BEEP 502.857+1*(220/7),.02
520 NEXT I
530 NEXT J
540 WAIT 1 @ DISP
550 IF V-1<=N THEN 580
560 IF V-2=N THEN DISP '
                           You won in';
    V-i; 'moves !' ELSE DISP ' It took
     you'; V-i; 'moves.'
570 GOTO 590
580 DISP 'W O W ! You won in'; V-1; 'mov
    es!590 WAIT 2
600 ON ERROR GOTO 610
610 DISP CHR$(210);'un again, or '; CHR$
    (197);620 INPUT 'nd? ','R'; Q$ @ Q$=UPRC$(Q$I
    1, 1)630 ON POS('RE', Q$)+1 GOTO 590, 110, 640
640 DISP '
                     END OF GAME' @ WAIT
     2 @ DISP
650 OFF ERROR
660 STOP
670 ! DISPLAY NUMBERS.
680 DISP TAB(IP((32-N*3)/2)-1);
690 FOR I=1 TO N
700 DISP A(I);
710 NEXT I
720 RETURN
```
### $\begin{array}{c}\n\hline\n\end{array}$ PROGRAM DESCRIPTION **PROGRAM DESCRIPTION** PROGRAM DESCRIPTION

### SLOT MACHINE

This program simulates the actions of a slot machine. The user may choose from five machines (coin denominations) to play. The coin denominations are (1) \$ .05, (2) \$ .10, (3) \$ .25, (4) § .50, (5) \$1.00. The higher the coin, the higher the payoff (or loss). Each machine uses the following payoff system:

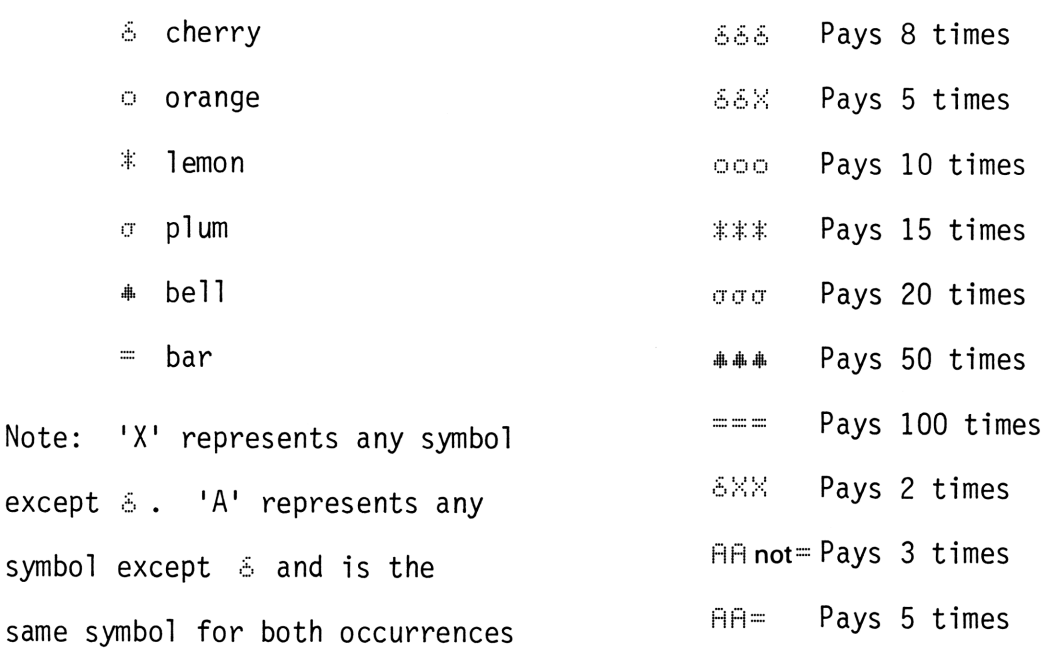

of 'A' in a line.

–

At the end of each play, the user has the opportunity to "pull" again, or change machines, or stop.

. .

## USER INSTRUCTIONS USER INSTRUCTIONS USER INSTRUCTIONS

.

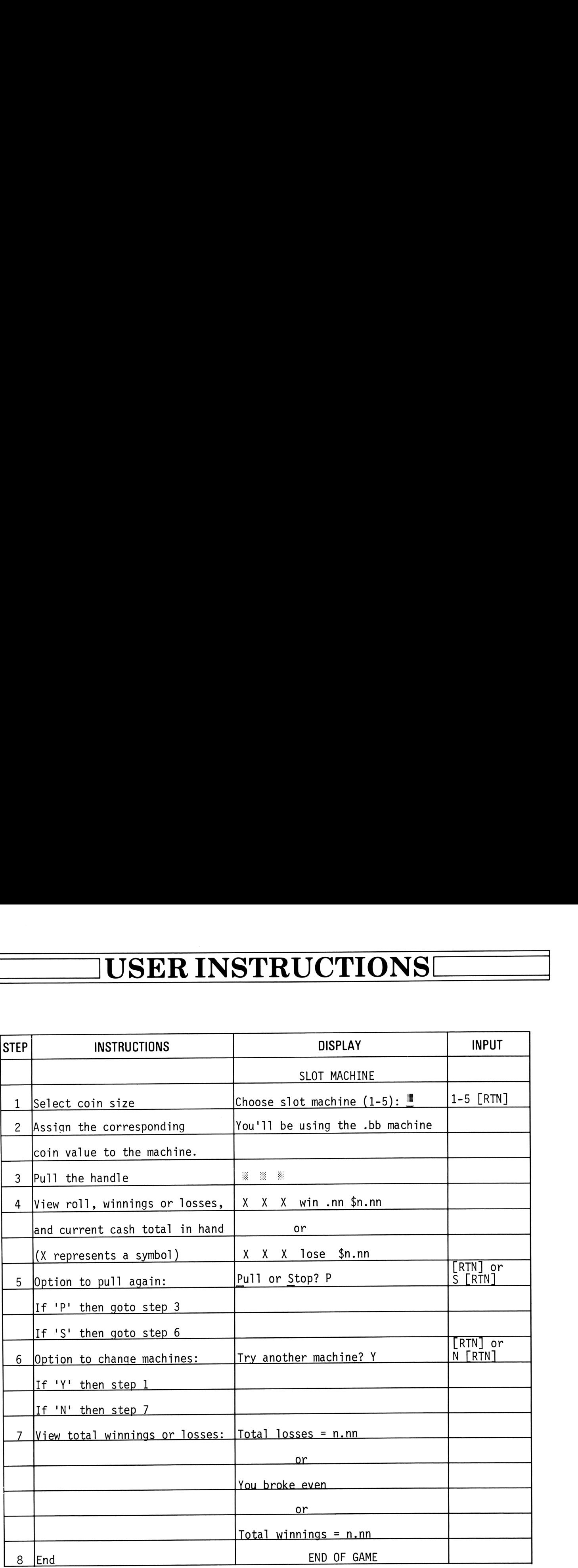

╌

# VARIABLE NAMES VARIABLE NAMES

┕

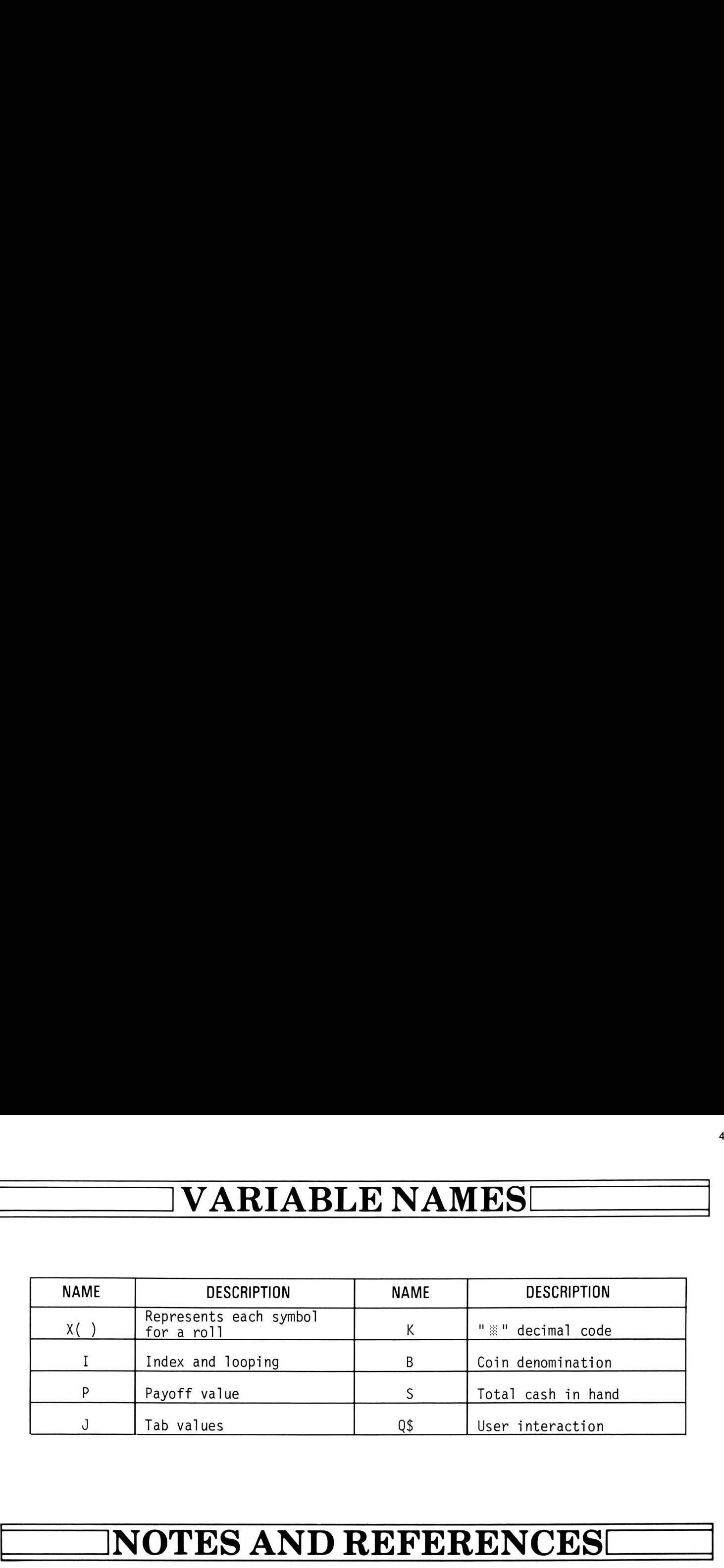

### NOTES AND REFERENCES

Note: A players current cash total is displayed in the right most corner of the display window. If he changes machines this total stays with him.

ı

,

10 ! SLOT - SLOT MACHINE.  $20$  ! 30 ! Revision 11/01/82 40! 50 DIM Q\$[4] 60 INTEGER X(3), I, P, J, K 70 SHORT B, S 80 DELAY 2 90 RANDOMIZE SLOT MACHINE' 100 DISP '  $110$  S=0 120 ON ERROR GOTO 130  $130$  INPUT 'Choose slot machine  $(1-5)$ :',  $CHR$ (95)$ ; Q\$ 140 Q\$=UPRC\$(Q\$[1,1])  $150$   $B=VAL(Q$)$ 160 DISP "You'll be using the "; 170 IF B=1 THEN B=.05 @ GOTO 230 -Establish coin size for machine selected 180 IF B=2 THEN B=.1 @ GOTO 230 190 IF B=3 THEN B=.25 @ GOTO 230 200 IF B=4 THEN B=.5 @ GOTO 230 210 IF B=5 THEN B=1 @ GOTO 230 220 GOTO 120 230 DISP USING 240 ; B 240 IMAGE d.dd,' machine' 250 OFF ERROR  $260.1$ 270 DELAY 0 280 K=31 -Decimal code for upside down card 290 FOR I=1 TO 5 300 DISP TAB(2); CHR \$(K);  $310$  DISP TAB(S); CHR\$(K); 320 DISP TAB(8); CHR\$(K); 330 BEEP 141.429,.03 340 BEEP 172.857,.03 350 BEEP 204.286,.03 360 BEEP 235.714,.03 370 DISP CHR\$(27)&'E'; -Clear display and move to  $colum 1$ 380 NEXT I  $390 J=2$ -Set up tab values 400 DISP 410 DELAY 5 420 FOR I=1 TO 3 430 DISP TAB(J); @ BEEP 439.999  $440 \times (1) = IP (BxRND+1)$ -Select a random number to correspond with a symbol 450 IF X(I))5 THEN 650 460 IF X(I))2 THEN 540 470 IF X(I)=2 THEN 510 480 DISP CHR\$(18);  $-cherry$  symbol  $490 \times (1) = 1$ 

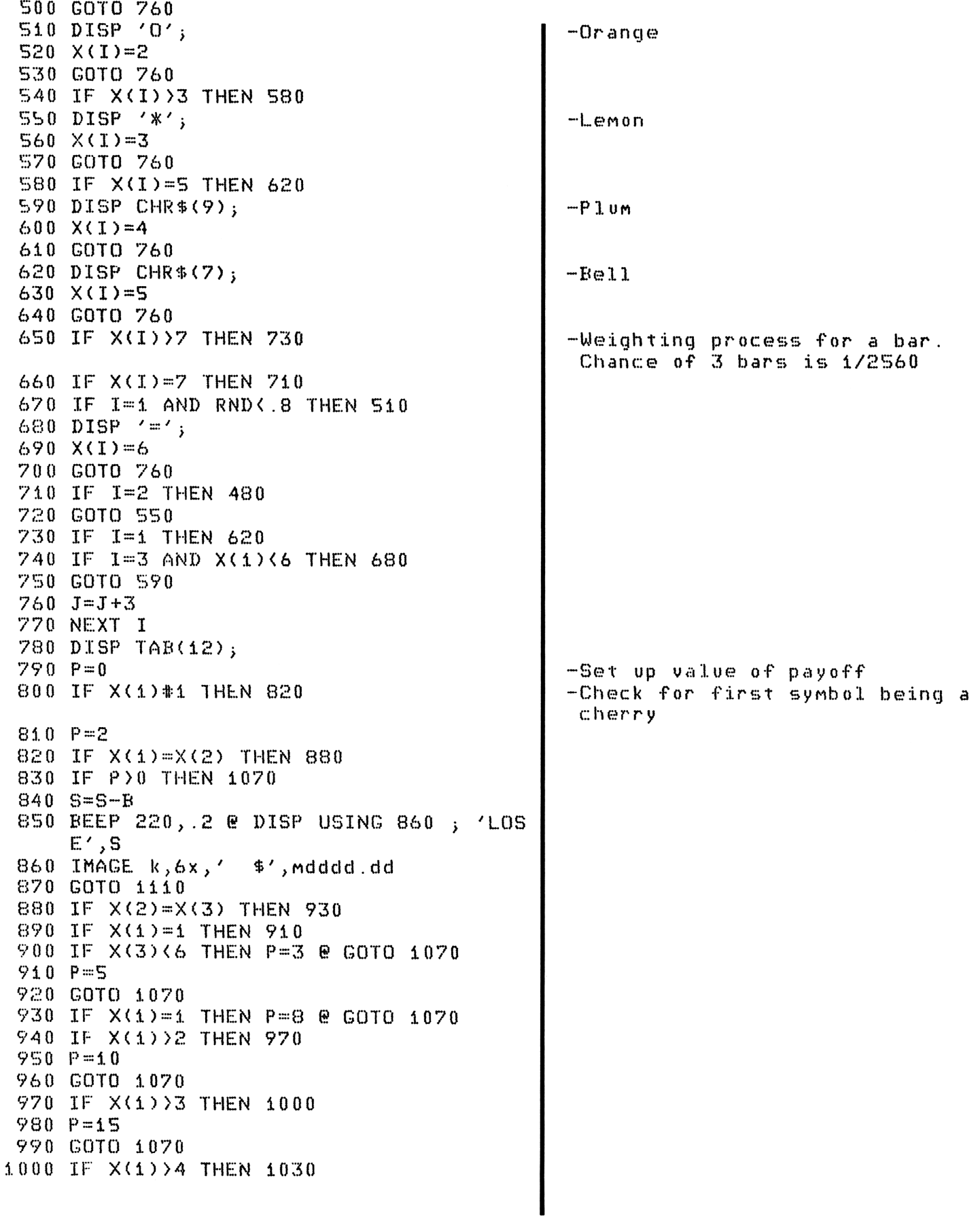

.

the contract of the contract of the contract of the contract of the contract of

```
1010
P=20
1020
GOTO 1070
1030
IF XC8)>5 THEN 1060
1040
P=%0
1050
GOTO 4070
1060
P=100
1070
W=P XK
1080 S=5+W-B
1090
REEP 660, .2 @ DISP USING 14100 ; 'WI
1400
IMAGE K,ddD.DD,'" $',MDdDD.DD
.100 INNGE N<br>1110 DELAY 2
1420
ON ERROR GOTO 1440
1130 DISP TAB(10);
1140
DISF / 7 CHR$(Z208);uvll or ';CHR$(Z
1150
INPUT "top? 7,'P'/;Q%
1160
Qe=UPRCH(Q%[1,41)
11470
IF Q%='P' THEN 250
1170 IF Q$='P' THEN 250<br>1180 IF Q$='S' THEN 1190 ELSE 1110
1190
ON ERROR GOTO 4200
1200
DISP TAR(SH);
12410
INPUT 'Try another machine?','Y' ;Q%
1220
Ae=UPRCH(QA$I4,41)
1230
IF @%='Y' THEN 120
1240
IF Q%$='N' THEN 1250 ELSE 1190
1250 DELAY 3
1260
DISP TAR(?);
1270
IF 8<0 THEN DIGP USING 'K,DDD.DD' ;
1280
IF =0 THEN DISP 'You broke even.'
1280 IF S-0 THEN DISP 'TOO BROKE EVEN.'<br>1290 IF S>0 THEN DISP USING 'K,DDD.DD' :
1300
DIGP TAR(i1);
13410
DISF 'END OF GAME'
1320
DISP
1330
STOPN ',W,S
     11);
      'Total losses =', ABS(S)'Total winnings =',8
```
# PROGRAM DESCRIPTION

### BREAK-OUT

 $\overline{\phantom{a}}$ 

In this game the player uses a paddle and ball to knock out as many bricks as possible. The playing field is displayed on a video screen using the HP 82163A Video Interface. The paddle is controlled by using the "up" and "down" arrow keys. There are six layers of bricks. Bricks that are farther back are worth more points. There are five balls for each game. Bonuses are given for any leftover balls when all the bricks are gone.

There are two versions of the game, "Break-out" and "Break-thru". The difference between them is that in Break-out, the ball bounces back when it knocks out a brick, and in Break-thru the ball continues on its original path. In addition, there is an auto-play mode available, which will show the game running without user interface.

To play the game, assign the printer to the HP 82163A Video Interface and set the display device to the LCD. Run the program. The first prompt will be for the version of the game you wish to play: Break-out or Break-thru. Press "O" for Break-out, or "T" for Break-thru. Then press "A" for Auto-play mode, or "N" for regular play. Press any key to serve the ball, and use the "up" and "down" arrows to move the paddle. If you miss with the first ball and require a second, the serve will occur after you press any key.

# VARIABLE NAMES VARIABLE NAMES

.

ł

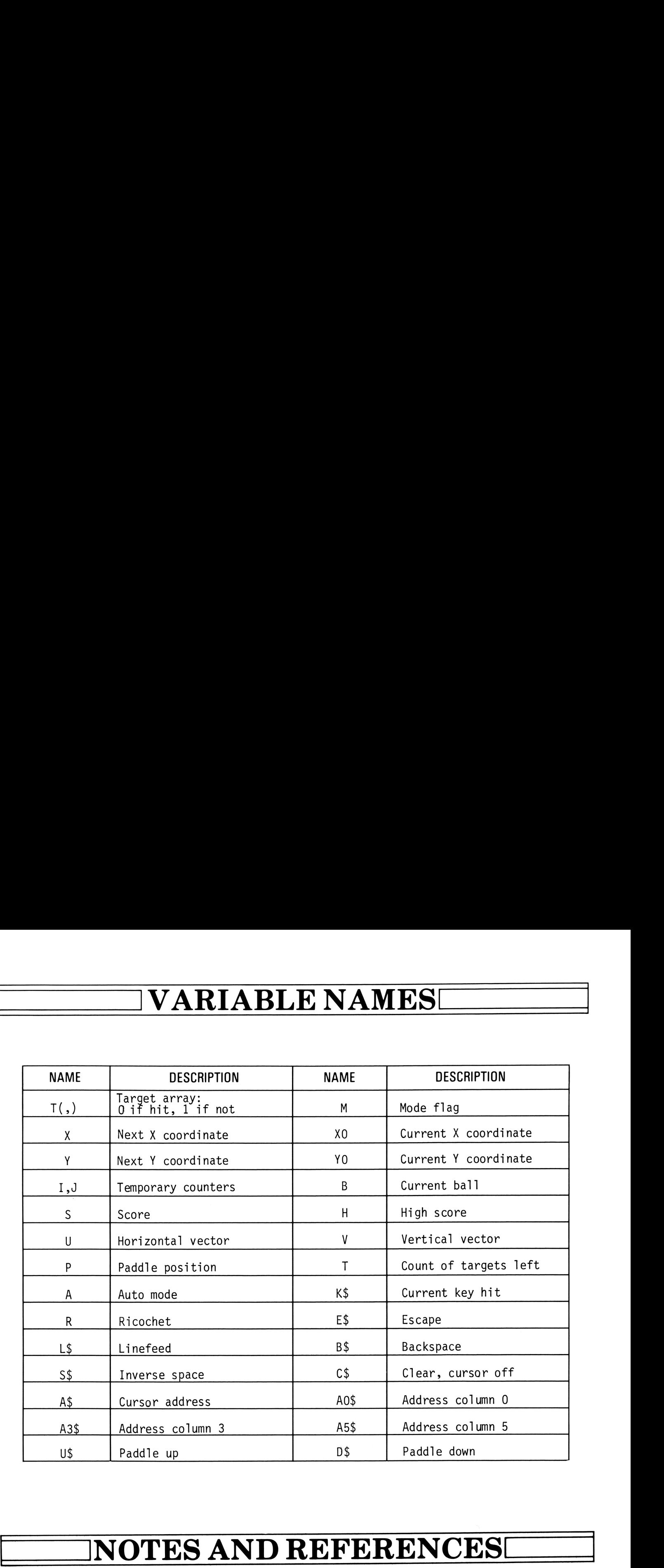

Thanks to Ed Groth for the original program, Jack Applin IV and Raan Young of CVD for their contributions.

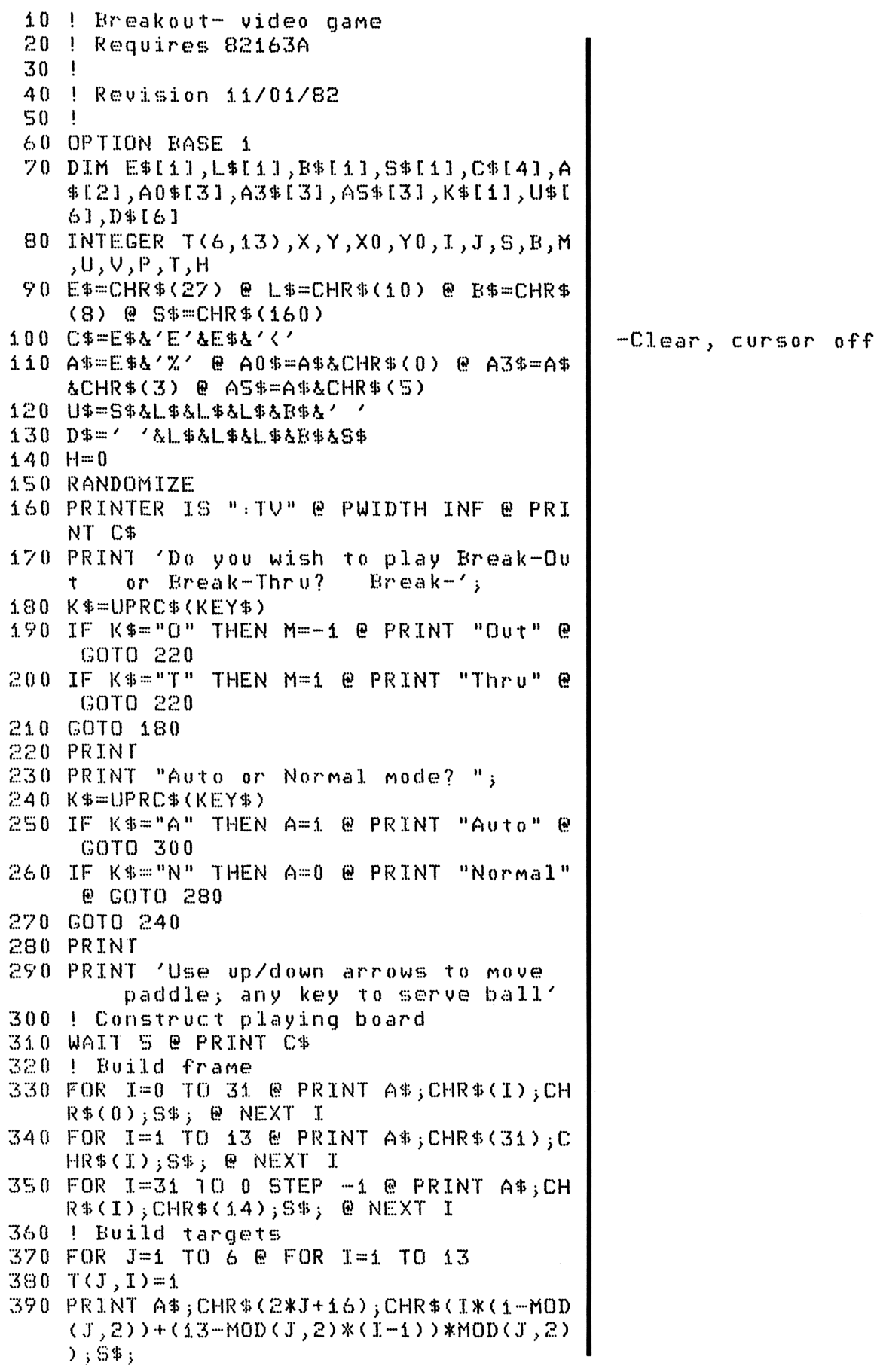

### PROGRAM LISTING PROGRAM LISTING

.

```
400
NEXT I @ NEXT J
410
b Inditialize ball, score, paddle, t
420
E,5=0 8 P=7 @ T=78
430
' Serve ball: build paddle, get bal
440
PRINT AO0%;CHRE(P-1) ;8%;L%;B%;58%;L%;
4% 0
R=0 @ E=R+4 @ IF R>S THEN 960
460
IF A THEN GOTO 480
470
IF KEY$='' THEN GOTO 470
480
GOSUR 1450
490
X0=44 & YO=INT(26XRND)+2 @ U=-1 @ V
500
' Find next point; let paddle move
%10
X=X0+U & Y=Y(-V
520
GOSUR 41100
530
P Did ball hit walls?
530 ! Did ball hit walls?<br>540 IF Y(2 OR Y)27 THEN V=-V @ GOTO 780
550
P Did ball hit end?
560
IF X230 THEN U=-U @ R=i @ GOTO 780
570
' Did ball mises paddle?
580
IF X<0 THEN CGOTO 870
590
' Did ball hit paddle?
600
IF X=0 AND (YON2O>=P~-1 aAND YO\2{(=P+i
610 ! Ball in target range?
H20
IF XO=418 AND X<{(=28 AND MOD(X,Z)=0 T
630
I Move ball, go find next point
640
GOSUR 10%0
650 GOTO 510
660
P Did ball hit target?
&-70
I=(X~-48I\d+1 @ J=Y\2
6-80
IF NOT T<I,J) THEN GOTO 640
oov in Nor Tiljoy Then e<br>690 ! Process target hit
700
EEEP X¥40+500, .0% & T(I,J)=0 & S=85+
710 U=U*M
720
IF NOT R AND MO THEN U=-ARS(L)
730
GOSUR 10%
740 GOSUB 1150
7%0
IF T=0 THEN 910
760
GOTO %410
770
b Process wall or end hit
780
X=X0 @ Y=Y0 & HKEEP 400,.0%
790
GOTO 640
600
' Process paddle hit
8410
IF V=0 THEN V=U+INT (3XRND) -4
8330
IF YON2(=P-4 AND V<O OR YONZ>=P+1 A
ND U0 THEN V=-2XSGNV)arget count
     1 & coordinates, show score, wait f
     or key
     R%;5%;
    =INT (S*RND) -2OR Y\setminus 2>=P-1 AND Y\setminus 2<=P+1) THEN GOT
    0 810
    HEN GOTO 670
    (T+3)*2 @ T=T-1820 U=-U @ Y=Y0 @ X=X0 @ BEEP 600,.05
                                               the contract of the contract of the contract of the contract of
```
▃

### PROGRAM LISTING PROGRAM LISTING

```
end v=V+INT(3*RND)-1 @ IF ABS(V))2 THEN
 850
GOTO 640
 660
' Process paddle miss
 870 BEEP 20, 5
 870 BEEP 20,.5<br>880 PRINT A0$;CHR$(YO\2);' ';
 890
GOTO 440
 Y00
I Cleared board: show bonus, score,
 restart<br>F10 PRINT A$:CHR$(X0):CHR$(Y0\2):''':
 920
PRINT A34%;CHR%$(3); "Bonus for';6~RK;'
 230
S=0+4i50%(6~-R)
 240
GOSUR 14%0
 ...<br>950 ! Out of balls if entered here
 Y60
IF $XH THEN H=S
 $70
PRINT A3$;CHR$ (%) ; High:';H;
 580
PRINT A34%;CHR%(7);'Again? ';
 you inin' ho+}omm+\//} ngain:<br>990 K$=UPRC$(KEY$) @ IF A THEN K$="Y"
1000
IF K4=''Y' THEN PRINT 'Yes' @ GOTO 3
1040
IF K$#/'N' THEN GOTO 990
1020
PRINT C%
1030
END
1040
' Move ball subroutine
1040 ! Move ball subroutine<br>1050 PRINT A$;CHR$(X0);CHR$(Y0\2);' ';<br>1060 PRINT A$;CHR$(X);CHR$(Y\2);'*';
1060 PRINT A\; CHR*(X); CHR*(Y\2); '*';
1060 PRINT A$;CH<br>1070 X0=X @ Y0=Y
1080
RETURN
1090
I Move paddle subroutine
1100
K$=UPRCHE(KEY$)
1100 K$=UPRC$(KEY$)<br>1110 IF (K$='' OR A AND YO\2{P) AND P}2
1420
IF (K$=77 0OFR A AND YONZXP) AND P(1
1130
RETURN
1140
' Show score subroutine
1450
PRINT AS%;CHRE(L%) ; "Rall:';R; Sc
1460
RETURNV=2*SGN(V)restart
      balls left:';150\mathcal{K}(6-\mathbb{B});
      i0
       THEN P=P-1 @ PRINT A0\; CHR P-P-1); U
      \mathfrak{P} ;
      2 THEN PRINT A0\overline{*}; CHR\overline{*}(P-1); D\overline{*}; @ P=
      P+1ore:';8;
```
└

### NOTES

NOTES

**GAMES II** 

**FOOTBALL GOLF HAMURABI REVERSE SLOT MACHINE BREAKOUT** 

ALL HP-75 SOLUTIONS BOOKS ARE AVAILABLE RECORDED ON MINI-DATA CASSETTES FROM EITHER A HEWLETT-PACKARD DEALER OR THE HP USERS' LIBRARY.

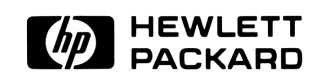

00075-90133

Printed in U.S.A.

Reorder No. 00075-13007